Final Report: SHIL

# **Simulated Human Input Language**

COMS W4115 Programming Languages and Translators

Fall 2008

Moses Vaughan ([mjv2123@columbia.edu\)](mailto:mjv2123@columbia.edu)

Binh Vo ([bdv2112@columbia.edu](mailto:bdv2112@columbia.edu))

Ian Vo ([idv2101@columbia.edu](mailto:idv2101@columbia.edu))

Chun Yai Wang ([cw2244@columbia.edu](mailto:cw2244@columbia.edu))

## **Contents**

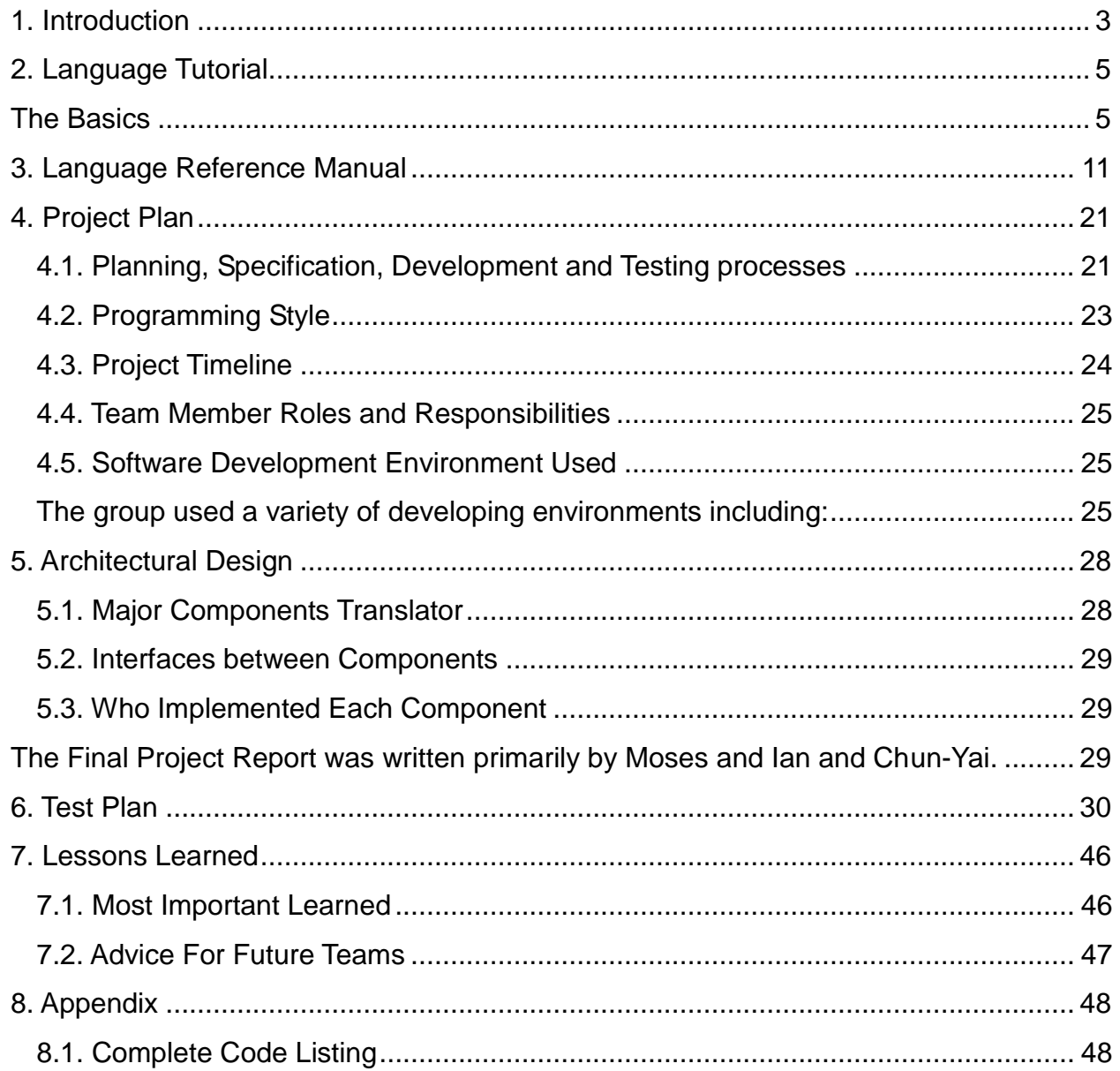

## <span id="page-2-0"></span>**1. Introduction**

#### **1.1 Overview**

SHIL is a language used primarily for developing HTML based automated bots. It provides the developer with an abstraction for automating interaction with web sites and users. From the server's perspective SHIL can be used to simulate user interactions, which is useful for many applications ranging from creating spiders to website test scripts. From the user's perspective SHIL can be used to implement custom user interfaces. In conjunction with automated server interaction this potentially can be used to alter existing interfaces for websites or provide interfaces to additional functionality built on top of existing website functionality.

The implementation language was Objective Caml (OCaml). Ocaml is a reliable language from the standpoint that many of the bugs that are difficult to catch with many other programming languages, even during runtime, are in fact caught during compile time. This quality is mainly due to its superior typing system which makes polymorphic and type checking abilities the forefront of its implementation. Ocaml has been wonderful for writing this SHIL in general because of its concise nature, which makes the source readable, as well as its strong sense of pattern matching that we could exploit for data types all over our interpreter"s structure. Looking at comparable interpreter"s source written in other languages we now truly begin to appreciate the value that OCaml"s various strengths bring.

#### **1.2 Motivations**

One of the main motivations for the production of our language is that many automated browsing tasks are written now in various languages, primarily PERL and Python. For example many services such as web search engines need to crawl across existing pages on the internet, or independent users often wish to automate data collection over various sites. SHIL intends to provide a language designed specifically for this task which will reduce the complexity of writing applications of this nature.

## <span id="page-4-1"></span><span id="page-4-0"></span>**2. Language Tutorial**

#### **The Basics**

Comments: The usual /\* and \*/ are used for all comments.

Assignment: The arrow points the way. '<-'

One important fact to note is that SHIL is a dynamically typed language because of the fact that the environment is passed from the calling scope.

•  $a \le -4$ ;

Comparison: Single Equals '='

 $\bullet$  "asdf" = "asdf"

Functions: Use the "function" keyword using the template.

• function functName(<type> <var>, <type> <var>) ->

```
<return type> {<br/>body>}
```
 $\bullet$  Ex/

```
function add(integer a, integer b) \rightarrow integer{
                              return a + b; }
```
Function Call: Note that the evaluation order of all functions in SHIL is that of applicative evaluation. A given call"s arguments are evaluated before passing control to the function for its evaluation.

```
• result \le func name(arg1, arg2);
```
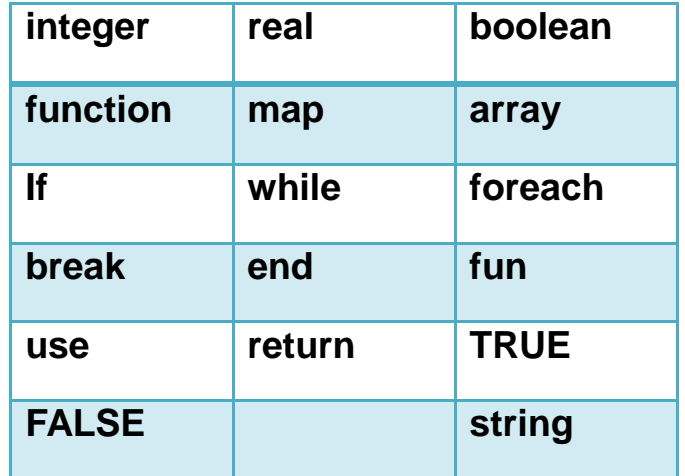

The data types for SHIL include those in the chart below:

Special Symbols also play a key role in the use of SHIL as they are used within the formation of expressions and various statements which exploit the power in SHIL.

For a conclusive listing of the symbols and their respective meanings in SHIL see the chart below:

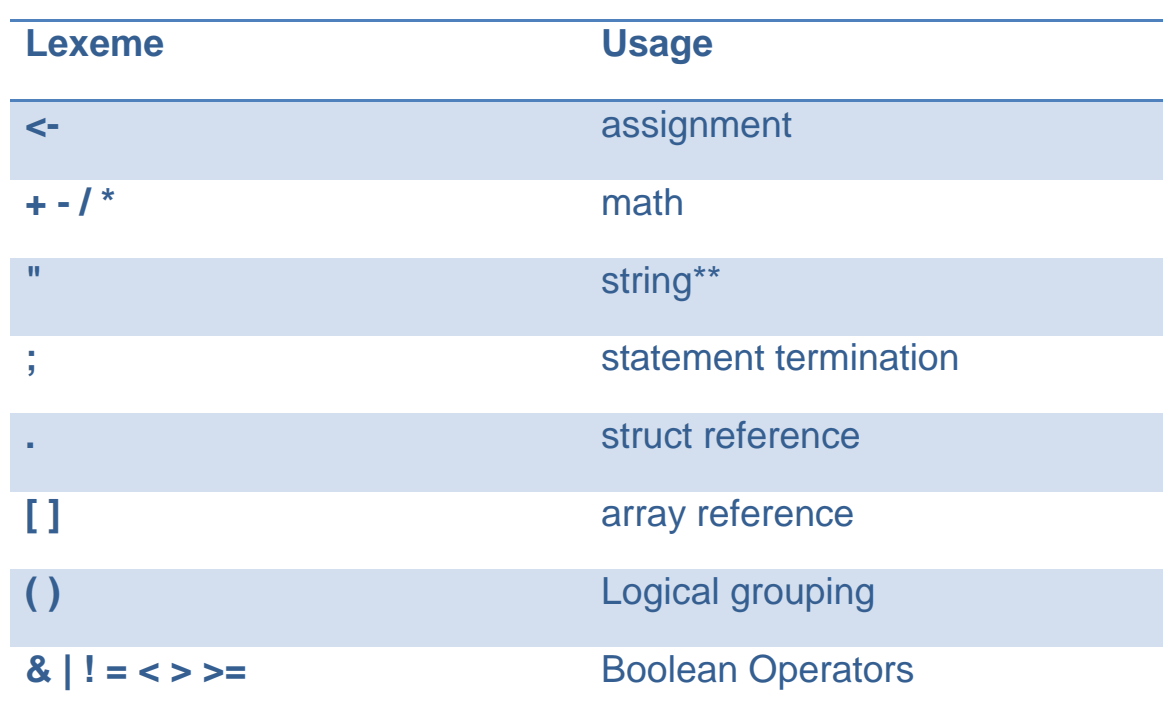

Data Types are used to hold specific forms of data. SHIL is of course no different from other typed languages since it is in fact strongly typed.

SHIL uses the usual suspects.

- Integer
- Boolean
- Map
- Array
- String
- Real Acts as a floating point number

No introduction to a language would be complete without the infamous "Hello World!" example. It displays the control flow of SHIL is similar to that of a scripting language, and not of one like C++,Java as there is no

necessary main method. The statements will get executed in the order of which they are received.

#### **"Hello World!" in SHIL**

Control Flow resembles that of a scripting language.

- No main().
- Hello World needs only one line of actual code!

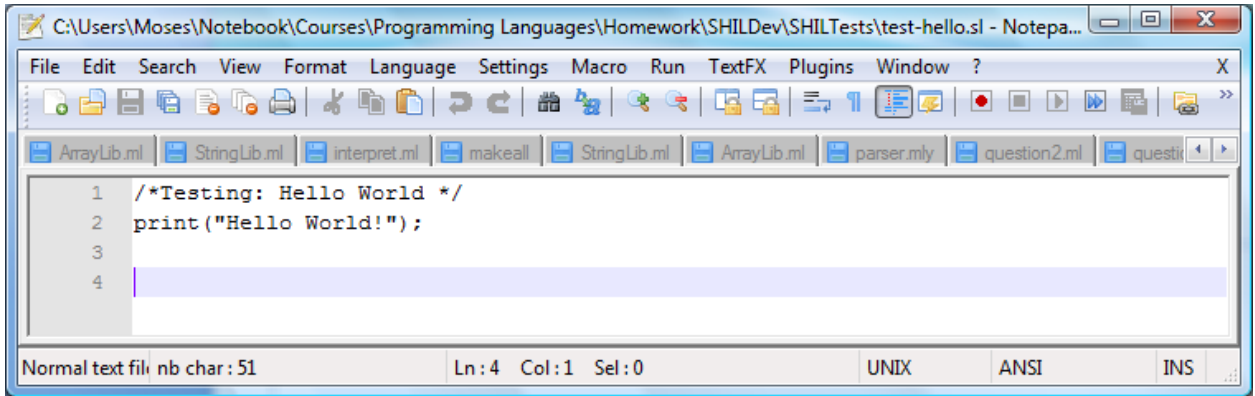

Like many programming languages SHIL provides a way similar to that of C++, Java of choosing between two of more execution paths within a program.

Selection in SHIL is accomplished by the use of:

- If statements || If then else
	- If <conditional> then<expression>
	- If <conditional> then<expression>else <expression>
		- /\* Testing: If-Else Statement and execution afterwards\*/

#### Example:

```
function main () \rightarrow integer {
     if (FALSE) then 
          print("True"); 
       else print("False"); 
      print("After"); /* Outside of if scope */
 }
 main();
```
**Data Structures:** The data structures that are supported by the SHIL language are the Array and the Map. One great thing to note about arrays is that they are dynamically sized initially to whatever you evaluate their contents to be, but once they are sized they will keep this static size for their lifetime.

- Arrays
	- Declaration: <type>[] <varName>;

integer[] arr;  $/*$  No need for numerical sizing  $*/$ 

• Assignment: <varName><- array{element 1,...., elementN};

```
arr \langle -\arctan(5, 10, 15) \rangle;
arr[1] < -5;
```
#### • Maps

Declaration: <type>[[<type>]] <varName>;

integer[[string]] mymap;

 Assignment: <varName><- map{key1 -> val1 ,…., keyN -> valN};

mymap <- map {"a" -> 11, "b" -> 26, "c" -> 52};

## <span id="page-10-0"></span>**3. Language Reference Manual**

#### **Lexical Conventions**

• Overview

This section covers the lexical conventions within the SHIL language that constitute various tokens including elements such as data types, data structures, reserved words and symbols. A token is a series of contiguous characters that the compiler will treat as one individual element. The scanner will parse tokens to be the longest string of characters that can create a token type.

White Space

White space is classified only by blank spaces, newlines, tabs, and within the scanner comments are considered whitespace. The only purpose of whitespace is to separate tokens, and can essentially be rendered useless except for human readability issues.

Comments

 $\prime^*$  is the opening of a comment and  $\prime\prime$  is the closing the respective block. There are no single line only comment lexemes. Once a comment opening is seen, everything up until the end of the \*/ lexeme is considered invisible to the compiler.

• Identifier

An identifier is a sequence of alphanumeric and non-alphanumeric characters. Note that the first character can be anything other than a digit. Casing is distinctive in all positions of an identifier string, meaning that one identifier is not equivalent to another unless they both follow identical character order and their characters must have identical casing in their respective positions.

• Keywords

The following list is the keywords within the SHIL language. They cannot be used for any programmatic purpose other than their distinct function.

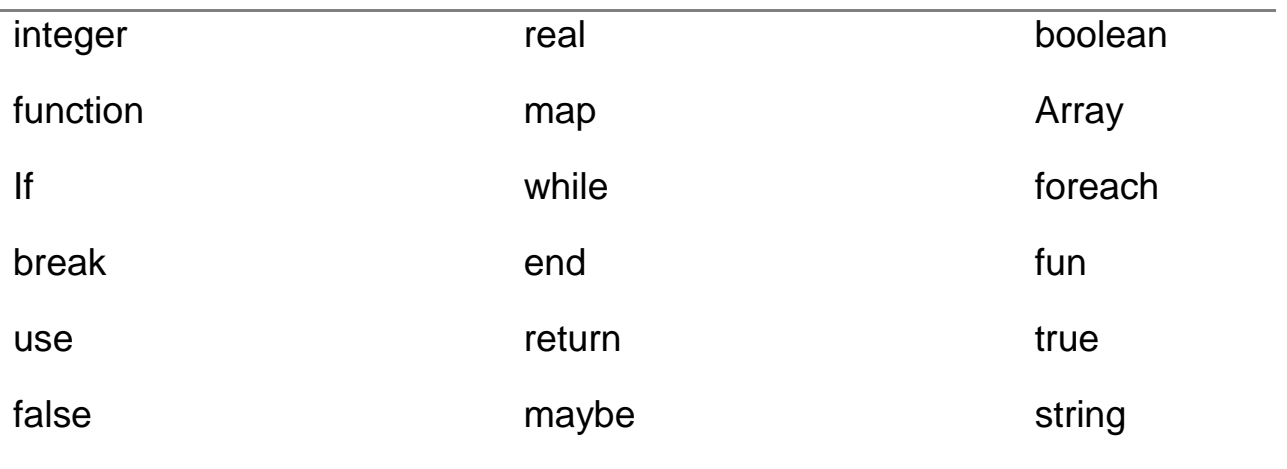

Operators

An operator is used to specify an operation to be performed. The chart below gives operators as well as their necessary functions.

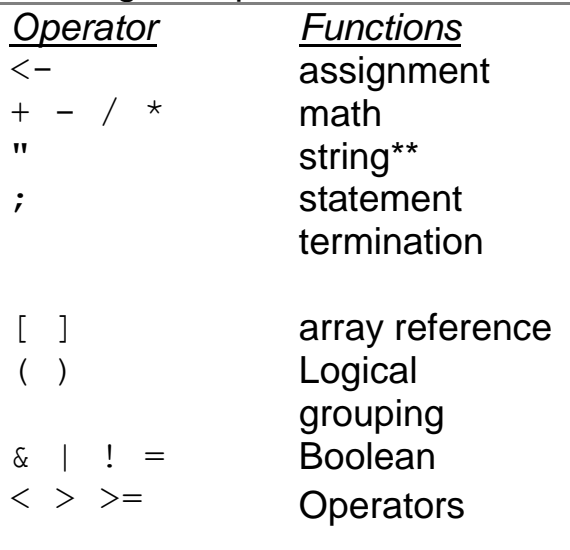

Note: \*\* signifies that this operator must occur in a pairing

#### **Data Types and Structures**

• Data Types

**String** - *string* is any finite sequence of characters which include letters, numerals, symbols and punctuation marks. A " is used to signify the beginning of a string and an additional one used to signify the end of the string.

**Integer** - An integer is a whole number that can be positive, negative, or zero.

**Real** - Real numbers include rational and irrational numbers, but must be signified in decimal format within SHIL. So therefore pi is not an acceptable value.

**Boolean** - Boolean represents logical variables and can be of the values true or false.

• Data Structures

**Map** – An associated array which holds key value pairings. The operation of finding a value with a given key is called a lookup.

**Array** - A linear data structure where each element holds the same data type. The structure itself occupies a contiguous block of storage.

#### **Functions**

SHIL functions can take multiple arguments, return either a single basic data type value or nothing, and modify multiple existing values

function (type1 arg1, type2 arg2  $\dots$ ) -> <return\_type> {

```
/* arbitrary code */
```
};

Functions can use the keyword "function" or just "fun" as shorthand.

Args are passed by value (with the exception of data structures). The return value is specified with the 'return' operator.

For example, the following function can return a sum:

```
sum \le - function (integer x, integer y) \rightarrow integer {
```

```
return x + y;
```
};

User-defined libraries of functions can be stored in a separate file and included

with the 'use' directive:

use "filename";

#### **Expressions**

Expressions are token groups which result in a value, they fall into several categories.

*Constants:* result  $\leq$  "string"; result  $\leq$  - 1; result  $\leq$  - 1.0; result = true;

String constants are always surrounded by double quotes. Digits containing a '.' are real valued, otherwise integer-valued, and booleans are one of either 'true' or 'false'.

```
Function Calls: result <- func_name(arg1, arg2);
```
Function calls return at most one value.

*Math/boolean operators:* result <- val1 <operator> val2;

Boolean operators ('&', '|', '!') always return a boolean value. Mathematical operators ('+', '-', '\*', '/', '%') return a real value if either of the input values is real, and an integer value otherwise.

*Comparison operators:* result <- "asdf" = "asdf";

Comparison operators  $(')='', '='', '='', '='', '>=')$  return a boolean value from two values of same type.

Assignment: result <- foo <- bar;

Assignment operators also return the value assigned.

#### **Statements**

Statements are complete SHIL instructions, are terminated by the ';' character, and fall into four categories:

#### *Expression*

<expression>;

A lone expression may be evaluated as a statement.

#### *Block*

{<statement>; <statement>; <statement>;};

Curly braces can be used to group several statements into one statement.

#### *Conditional*

if <expression> then <statement>; else <statement>;

'if' can be used with a boolean-valued expression to execute one of two statements.

#### *Iteration*

while <expression> <statement>;

'while' can be used with a boolean-valued expression to repeatedly execute a statement.

foreach <key\_name> <value\_name> in <array\_or\_map\_name> statement;

'foreach' can be used to execute a statement once for each element in a map or array. key\_name and value\_name will become variables within the context of this statement. For an array, key\_name is an integer index from 0 to the length of the array, and for a map, key\_name is the key of the map.

#### *Return*

return <expression>;

Within a function body, this can be used to terminate execution of the function and return a value.

#### **Namespace**

Variable names and function names will occupy the same case sensitive namespace, and can be assigned with the  $\leq$  - operator. Function bodies will use a private namespace, and statement blocks will inherit the parent namespace, however any variables declared within the block will expire with the termination of the block.

#### **SHIL specific functions**

The SHIL language has a number of built-in functions that are always available. They are categorized here according to purpose:

#### **Internet Interaction**

*string <- sendRequest(map)*

Returns the HTML result as a string, given an HTTP request of type map.

#### *map <- parseHTML(string)*

Returns a nested map representation of an HTML page in string format.

#### *string <- generateHTML(map)*

Returns a string representation of an HTML page in map format.

#### *map <- showHTML(string)*

Displays a given HTML code of string in the user's default web browser and returns the next HTTP request as a map.

#### **String Manipulation**

*string <- substring(string, int, int)*

substring(inputString startInd endInd) Returns a string that is the substring of the given input string, bounded by the starting and ending integer indexes.

#### *int <- stringLength(string)*

stringLength(inputString) Returns the length of the given input string.

#### *int <- stringFind(string, string)*

*stringFind(inputString searchString)*  Returns the index within the given input string of the first occurrence of the specified search string.

#### *Int[ ] <- stringFindAll(string, string)*

stringFindAll(inputString searchString) Returns an array of indexes within the given input string of all occurrences of the specified search string.

#### *String[ ] <- splitString(string, string)*

#### *splitString(delimString inputString)*

Returns an array of strings resulting from splitting the given delimiter string according to a regular expression provided in string format upon the input string provided. For instance, (splitString "[ \t]+" s) splits s into blank-separated words.

#### *string <- stringReplace(string, string, string)*

stringReplace(searchString replaceString inputString) Replaces all instances of the search string with the replacement string in the given input string.

#### *string <- stringToUpper(string)*

stringToUpper(inputString) Returns the given input string with all its characters converted to upper case using the rules of the default locale.

#### *string <- stringToLower(string)*

stringToUpper(inputString)

Returns the given input string with all its characters converted to lower case using the rules of the default locale.

#### **Data Manipulation**

#### *array <- sort(array, boolean)*

sort(inputArr ascending) Returns a sorted version of the provided array in ascending order if ascending boolean is true and returns a sorted version of the provided array in descending order if false.

#### *array <- randomize(array)*

randomize(inputArr) Returns a randomized permutation of the provided input array.

#### *array <- getKeys(map)*

getKeys(inputMap) Returns an array of the keys for the provided input map.

*array <- getValues(map)*

getKeys(inputMap) Returns an array of the values for the provided input map. *int <- length(array)*

length( inputArr) Returns the number of elements for the provided input array.

## <span id="page-20-0"></span>**4. Project Plan**

#### <span id="page-20-1"></span>**4.1. Planning, Specification, Development and Testing processes Planning**

- Multiple meetings were initially created to discuss planning topics such as:
	- 1.) Language"s purpose
	- 2.) What type of functionality would be necessary
	- 3.) How best to represent this functionality
	- 4.) Syntax details that would simplify semantic goals
	- 5.) Developing a specification to follow through on our initial plans
	- 6.) Develop specific hard and soft deadlines for the work to be completed in a timely manner.
	- 7.) How to divide implementation specifics amongst team

As a direct result of the planning phase the specification was produced.

#### **Specification**

Create target objectives for the following:

**Lexical Conventions -** Syntactic nature of the language

- Overview
- White Space
- Comments
- Identifier
- Keywords
- Operators

**Data Types and Structures -** Representation of available user data

- Data Types
- Data Structures

**Functions** – Executable blocks of instructions.

**Expressions** - Single or Nested evaluated instruction

- Constants
- Function Calls
- Math/boolean operators
- Comparison operators

#### **Statements**

- Assignment
- Block
- **Conditional**
- Iteration
- Return

#### **Namespace –** Module Scoping

#### **SHIL specific functions**

- Internet Interaction
- String Manipulation
- Data Manipulation

Adhering to this spec a systematic and uniform development process would occur.

**Development-** Once the requirements and the spec were created design which the project would follow emulated that which would closely follow a typical interpreter"s design. The implementation thus produced the following products in their respective orders listed.

- Scanner/Lexer
- Parser
- AST
- Interpreter

The process was not that of a clear cut waterfall approach but instead it had more of a cyclic nature. As we developed the interpreter we saw design flaws in our language and would thus have to back up and correct those misguided errors in both the scanner and parser. This became a very iterative process as it happened quite frequently.

**Testing-** The process of testing we chose was that of an iterative one that followed closely to the development process in a whitebox as well as blackbox fashion. As we developed any new key addition to the system we would rerun our regression test suite to ensure that the project base was as stable as before we made those changes. For a complete testing plan that was followed in the creation of the SHIL language see Test Plan.

#### <span id="page-22-0"></span>**4.2. Programming Style**

We followed a strict style guideline between the members of our team to ensure a readable yet productive product which could be handed off to each of the members if need be. See below:

#### **Commenting**

- All modules submitted to repository must begin a brief summary comment on what its use.
- Give descriptions of complicated code segments explaining its purpose
- Avoid unobvious abbreviations.
- Each Routine must provide a description prior to implementation.
- Avoid adding extraneous commentary.
- Avoid commenting obvious functionality.

#### **Statements**

- Avoid exceeding 80 characters for any LOC (line of code).
- Indent based on the enclosing block's indentation.
- Ensure at most one data declaration per LOC.

#### **Functions & Modules**

- Functions must adhere to Camel Casing convention
- Modules names should reflect their real world counterparts in regards the interpreter.

#### **Variables**

- Variable should be between 5-12 characters long
- Provide descriptive names describing what is being stored, unlike that of simply  $i'$  or  $i'$ .
- Literals should be coded of the form Literal <data type>
- Arguments to modules should follow Camel Case conventions.

#### **General**

- All code submitted to repository must compile and pass all tests which it passed before the revision.
- All submissions to the repository must have time stamped comments within the repository log reflecting what was changed.

#### <span id="page-23-0"></span>**4.3. Project Timeline**

The table below displays the dates of key deadlines towards the development of the SHIL language.

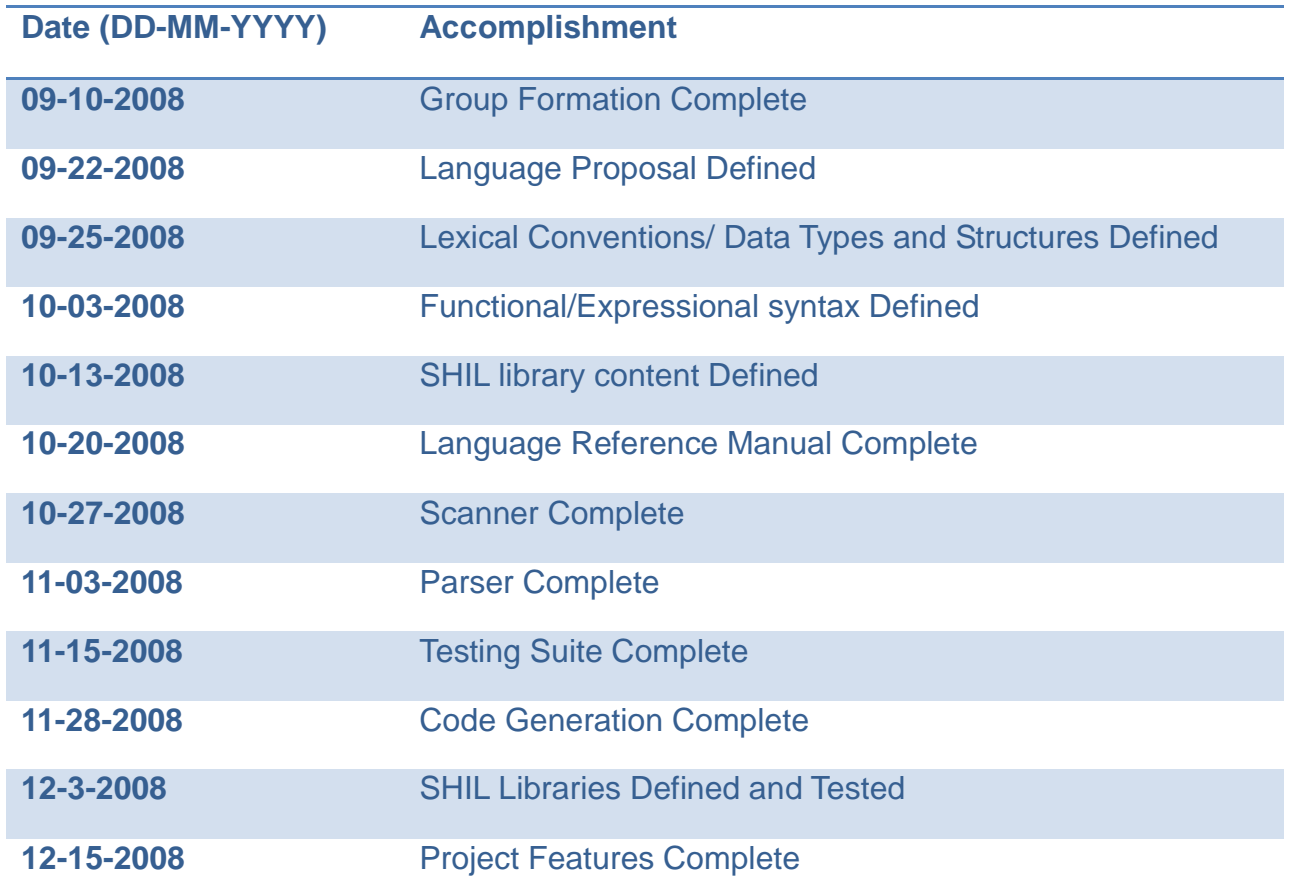

## <span id="page-24-0"></span>**4.4. Team Member Roles and Responsibilities**

The team member distribution of work regarding this project is displayed in the table below.

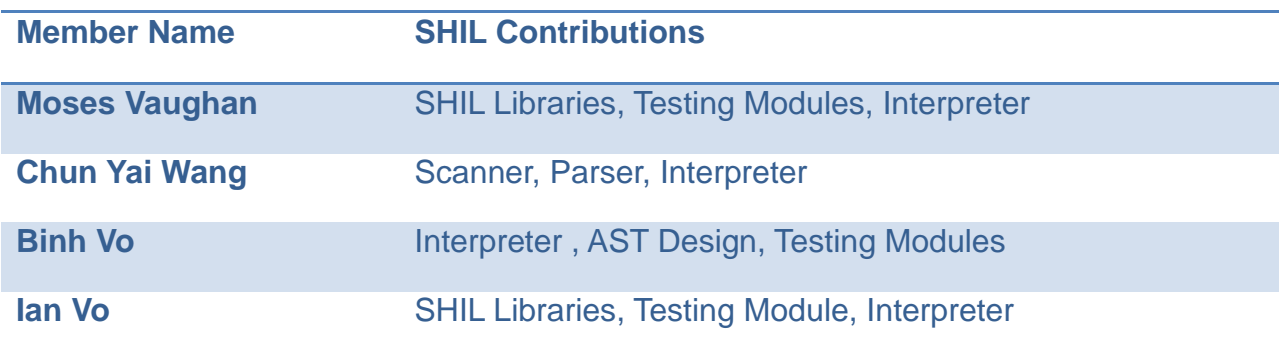

Listed below are the team tasks that we accomplished together in order to get a general consensus of the direction of the SHIL language.

- Language Proposal
- Language Reference Manual
- Final Report
- Grammar/ Expression/Statement Design
- Library Functionality Design

#### <span id="page-24-1"></span>**4.5. Software Development Environment Used**

<span id="page-24-2"></span>The group used a variety of developing environments including:

- Cygwin 1.5, a linux emulator for Vista.
- Ubuntu 8.4

The version control system utilized was that of Google Code. In addition to this we utilized the interaction system that Ocaml comes with quite a lot for building units of the code and ensuring their compatibility with existing counterparts.

## **4.6. Project Log**

The project log regarding the implementation of SHIL is listed below:

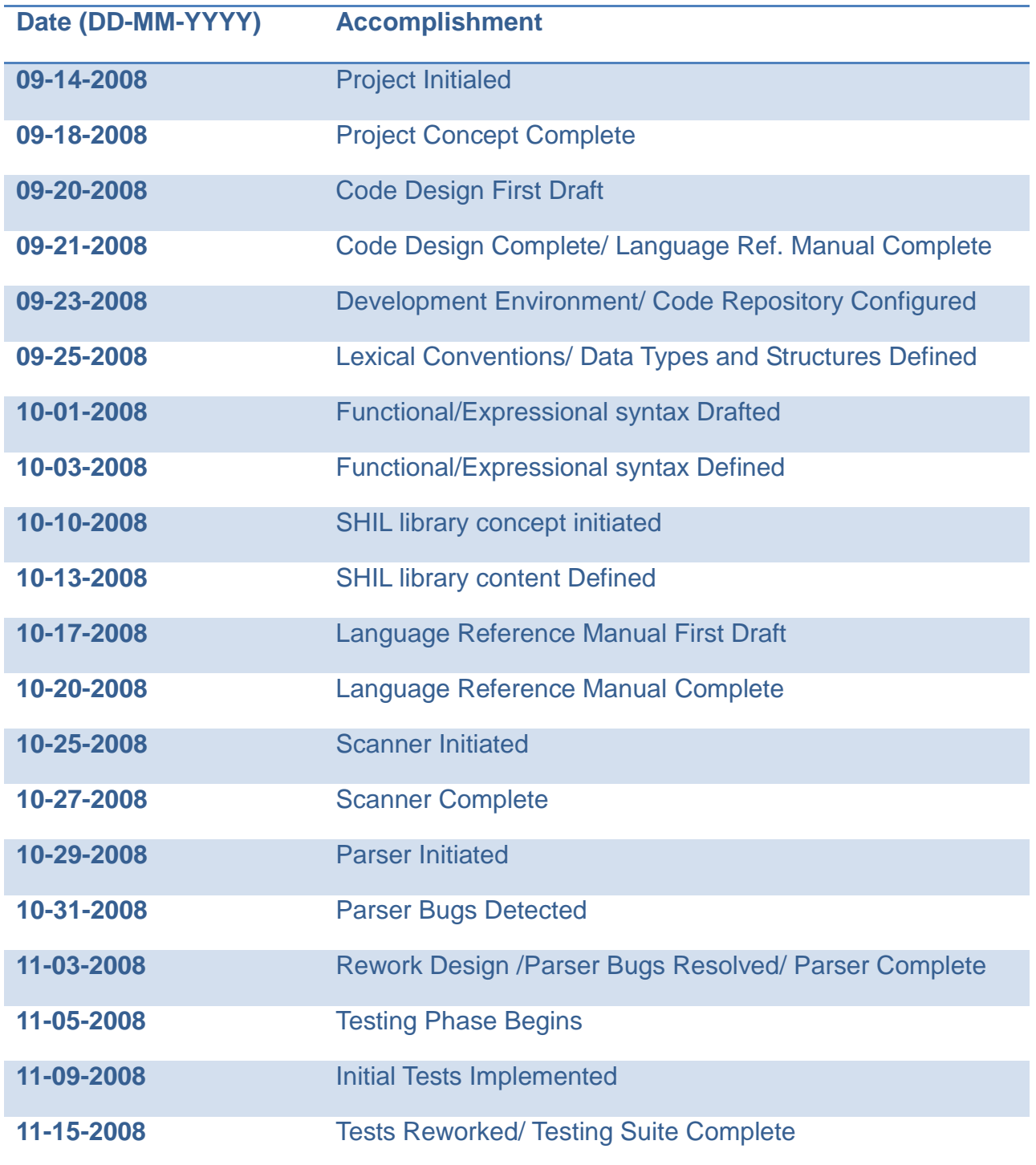

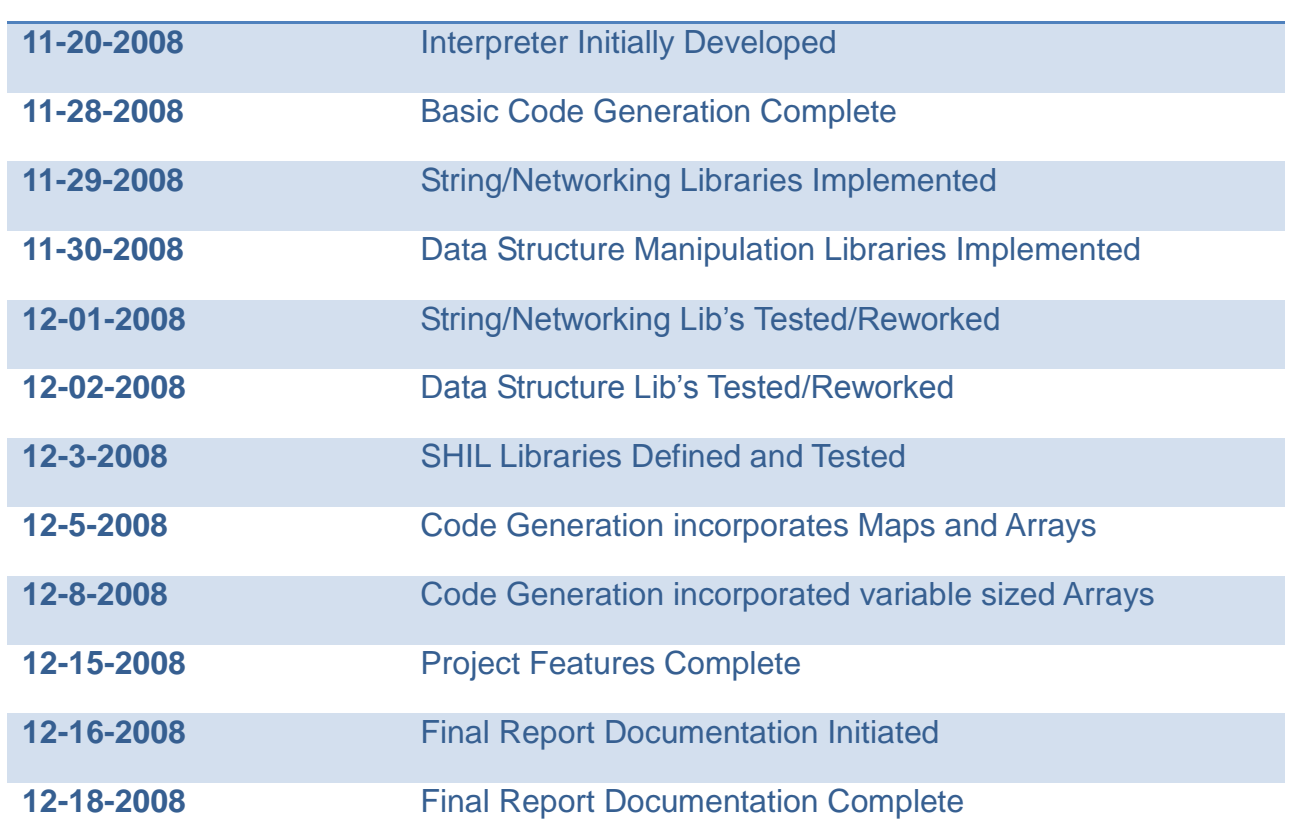

## <span id="page-27-0"></span>**5. Architectural Design**

## <span id="page-27-1"></span>**5.1. Major Components Translator**

The major components of the translator are seen below:

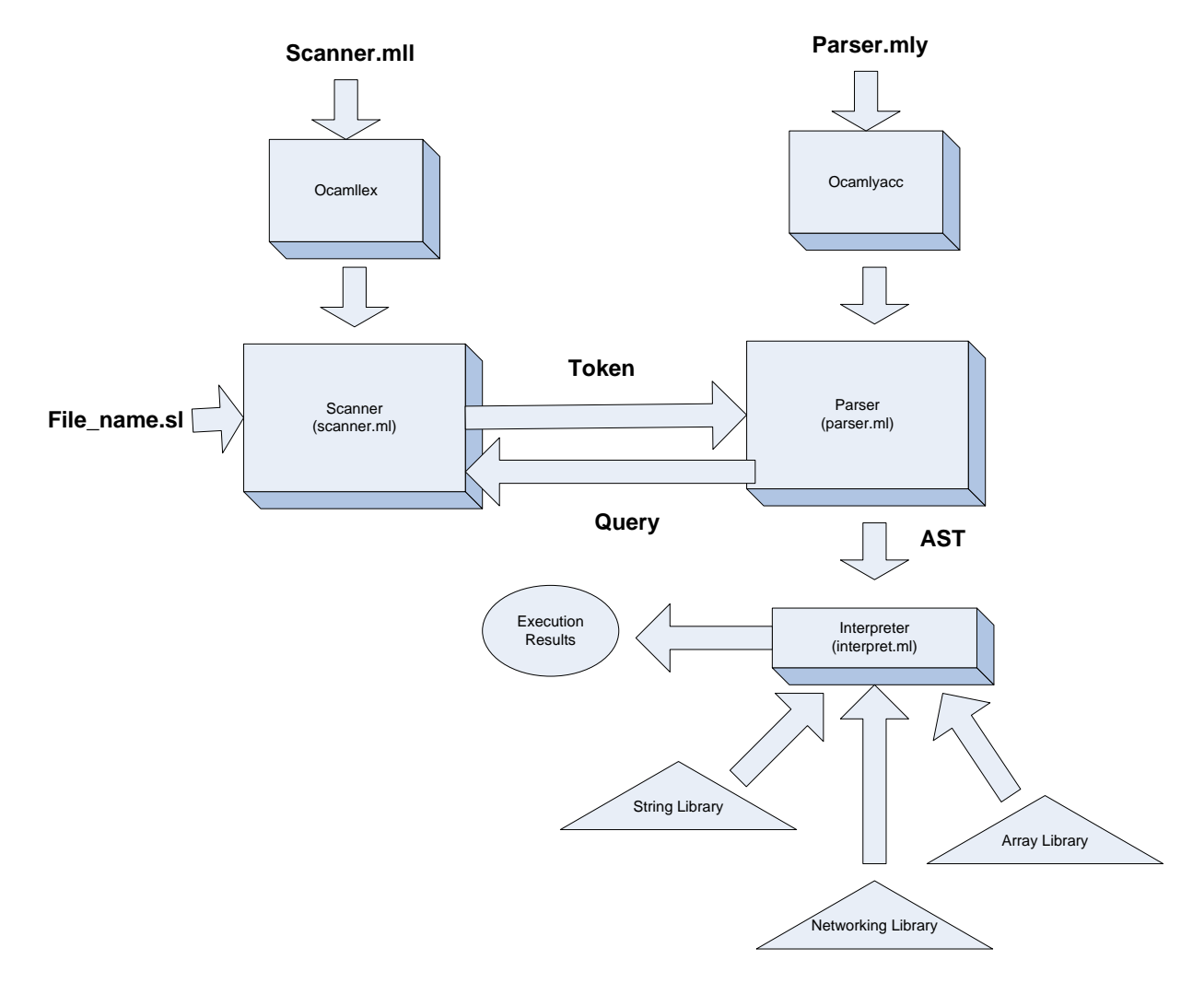

Note the modules for SHIL specific ocaml files (.ml) are shown within each component to display their representation within our implementation.

#### <span id="page-28-0"></span>**5.2. Interfaces between Components**

Scanner.mll: This is the scanner representation that will be taken by ocamllex to create the finite state automaton model that is the scanner represented in scanner.ml.

Parser.mly: This is the parser representation that will be taken as input by ocamlyacc and thus will result in the parser component of our system as in parser.ml.

The scanner and parser will interact together by the process of the scanner breaking the source file up by lexemes, then the parser needing the next token thus querying the scanner for it will get the token returned. Once the tokens are fully returned then an AST will become the result of this process. The AST will then be fed as input to the Interpreter and will thus become the execution results.

### <span id="page-28-1"></span>**5.3. Who Implemented Each Component**

The implementation of the scanner and parser was worked on by Chun-Yai with some edits being made by Binh.

Every group member had a hand in the implementation of the Interpreter since it is the largest piece of functionality in our system. Binh built a stable skeleton that was functional and tested where the other members could make necessary additions to it. Moses added functionality to incorporate each of the library functions within the String and Array Libraries. Ian added functionality to incorporate all the library functions within the Networking Library. Chun-Yai and Binh modified the infrastructure, including the parser and interpreter, to incorporate many aspects of the system that were initially looked over in the design and thus needed to be added to adhere to the spec of our language.

The String and Array Libraries were implemented by Moses, while the Networking Library was implemented by Ian.

All group members had a hand in developing the various tests to ensure all the functionality acted as intended.

<span id="page-28-2"></span>The Final Project Report was written primarily by Moses and Ian and Chun-Yai.

## <span id="page-29-0"></span>**6. Test Plan**

#### **6.1 Representative Source Language Programs**

Author: Ian Vo

#### **GetGoogleLinks.sl**

```
HtmlDoc[] x;
x <- url("http://www.google.com/search?q=" + getarg(1));
string[[string]][] tags <- getArrayByTag("a", x);
tags <- filterArrayByAttribute("class", "l", tags);
integer index;
string[[string]] value;
print("Here are the search links:");
foreach (index value in tags) {
     print(value[["href"]]);
}
```
#### output:

```
moses@digita1:~/plt-final/plt-final$ ./shil "plt" < 
SHILTests/getGoogleLinks.sl
     Here are the search links:
     http://www.plt.org/
     http://www.plt-scheme.org/
```
http://filext.com/file-extension/PLT http://www.plt.com/ http://en.wikipedia.org/wiki/PLT http://www.cs.brown.edu/research/plt/ http://www.freedownloadscenter.com/Best/plt-viewer-free.html http://www.chem.wisc.edu/areas/reich/plt/winplt.htm http://www.cs.rice.edu/CS/PLT/ http://www.wipo.int/treaties/en/ip/plt/

#### **getFlickrImages.sl**

```
HtmlDoc[] x;
     x <- url("http://flickr.com/search/?q=" + getarg(1));
     string[[string]][] tags <- getArrayByTag("img", x);
     tags <- filterArrayByAttribute("class", "pc_img", tags);
     integer index;
     string[[string]] value;
     print("Here are the image:");
     foreach (index value in tags) {
           print(value[["alt"]] + ": " + value[["src"]]);print("----------------------------------------------------
-------------");
```
}

#### output:

```
moses@digita1:~/plt-final/plt-final$ ./shil "car" < 
           SHILTests/getFlickrImages.sl
Here are the images:
London Car in Black & amp; White B/W Dream Car by davidgutierrez2007:
http://farm4.static.flickr.com/3016/2317733535_7eab96bc76_m.jpg
  -----------------------------------------------------------------
Police Staff Car - Ottawa 05 07 by Mikey G Ottawa: 
http://farm1.static.flickr.com/224/494531076_a9f6164a24_m.jpg
-----------------------------------------------------------------
A Gaudi Car. by Osvaldo: 
http://farm1.static.flickr.com/11/16717432_a0ec8852bf_m.jpg
-----------------------------------------------------------------
Baby you can drive my car by in touch: 
http://farm3.static.flickr.com/2130/2405330222_a9142ef874_m.jpg
-----------------------------------------------------------------
Miranda Car Park HDR 2 by alexkess: 
http://farm1.static.flickr.com/84/419953013_3e3d649cb0_m.jpg
-----------------------------------------------------------------
My Car is Looking Hot! by blueoneiam: 
http://farm1.static.flickr.com/60/229227200_b6899ed500_m.jpg
-----------------------------------------------------------------
my new car... by caucasiandora: 
http://farm2.static.flickr.com/1059/1050720611_7fcd0002cd_m.jpg
-----------------------------------------------------------------
... etc ...
```
#### **6.2 Test Suites & Who Did What**

#### **Functionality Tests**

Tests were designed to rigorously ensure that all of our underlying types, expressions and statements were functioning properly.

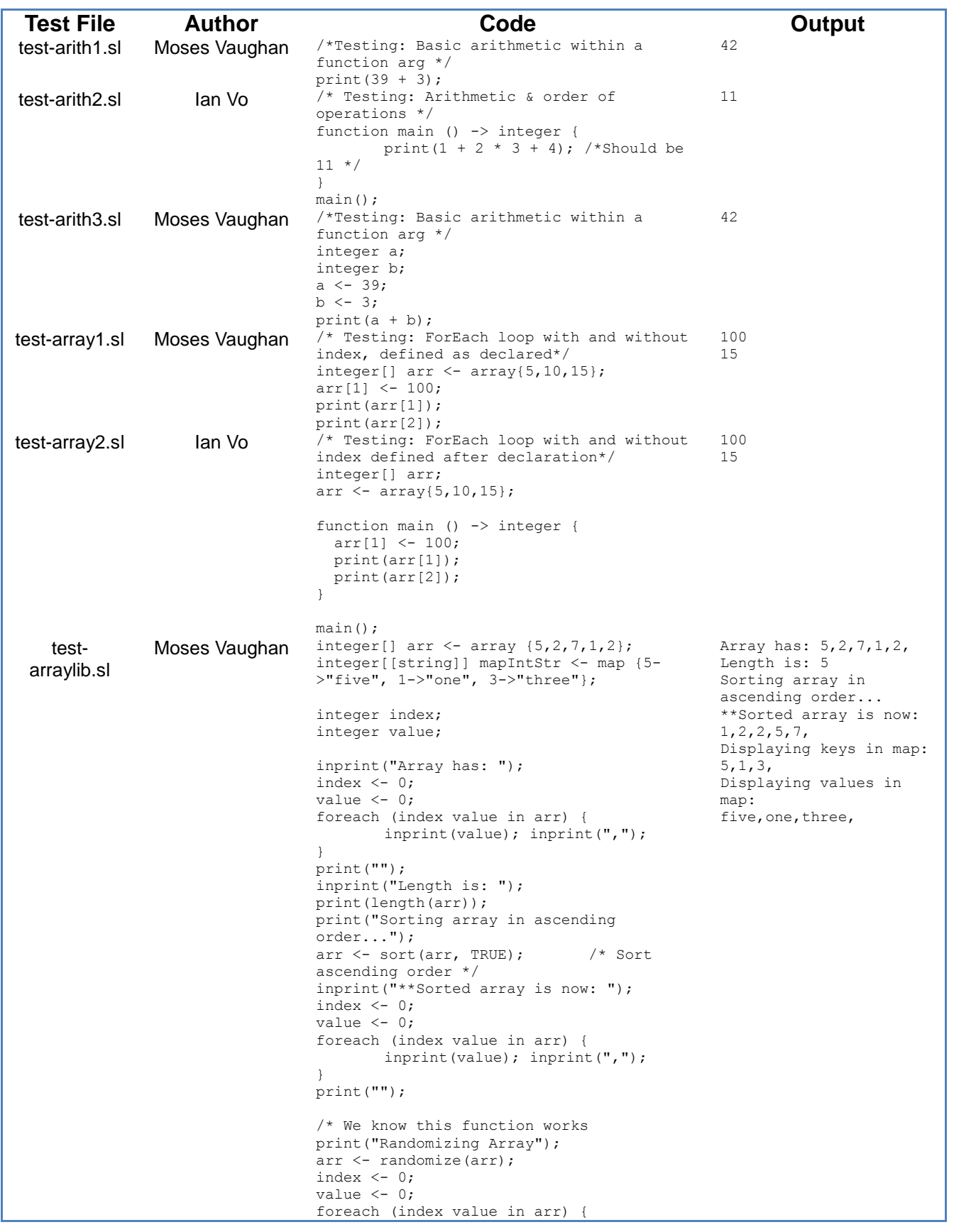

inprint(value); inprint(","); } print(""); \*/  $/****$  MAPS \*\*\*\*/ integer[] keys <- getKeys(mapIntStr); string[] values <- getValues(mapIntStr); print("Displaying keys in map:"); index  $<-0;$ value  $<-0;$ foreach (index value in keys) { inprint(value); inprint(","); } print(""); print("Displaying values in map:"); index  $<-0;$ value <- 0; foreach (index value in values) { inprint(value); inprint(","); } print(""); test-fib.sl Ian Vo ------------------------------- /\*Testing: Recursive Function Calls \*/ function fib (integer x) -> integer { if  $(x < 2)$  then return 1; else return  $fib(x-1) + fib(x-2);$ } print(fib(0)); print(fib(1)); print(fib(2)); print(fib(3)); print(fib(4)); print(fib(5)); 1 1 2 3 5 8 test-for1.sl Ian Vo /\* Testing: ForEach loop with and without index defined on array\*/  $integral[ ] arr < - array{10, 20, 30};$ integer index <- 0; integer value <- 0; foreach (index value in arr) { print(index); print(value); if (index = 1) then break; } print(index);  $\bigcirc$ 10 1 20 1 test-map1.sl Moses Vaughan /\* Testing: ForEach loop with and without 26 index defined on map\*/ integer[[string]] mymap; mymap <- map {"a" -> 11, "b" -> 26, "c" -> b 52}; print(mymap[["b"]]); string index <- ""; integer value <- 0; foreach (index value in mymap) { print(index); print(value); if (value =  $26$ ) then break; } print(index); a 11 26 b test-func1.sl **Ian Vo** /\* Testing: Function call and return value 42 \*/ function add (integer a, integer b) -> integer { return a + b; } integer a;  $a \leftarrow add(39, 3);$ print(a); test- Moses Vaughan /\* Testing: Global Variable Assignment \*/ 42

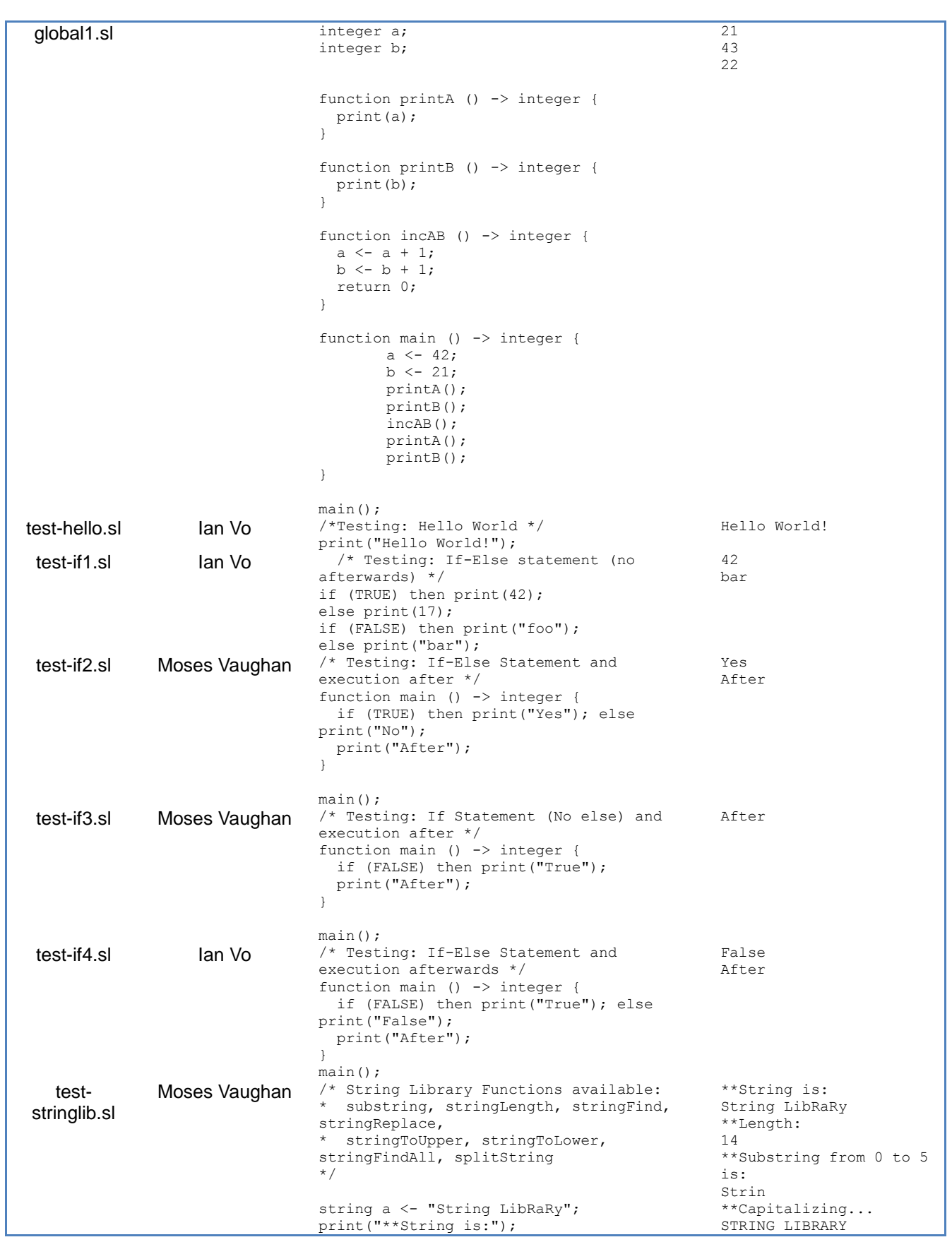

 $print(a);$ print("\*\*Length:"); print(stringLength(a)); print("\*\*Substring from 0 to 5 is:"); print(substring(a,0,5)); print("\*\*Capitalizing..."); print(stringToUpper(a)); print("\*\*Lower Casing..."); print(stringToLower(a)); print("\*\*Restoring string and finding string \"RaR\""); print(stringFind(a,"RaR")); print("\*\*Replacing string \"RaR\" with  $\langle$ "rar $\langle$ ""); a <- stringReplace("RaR","rar",a); print(a); print("\*\*Searching for lower case r\'s"); integer[] arr <- stringFindAll(a,"r"); integer index <- 0; integer value <- 0; foreach (index value in arr) { print(value); } print("\*\*Splitting string by space"); string[] arr1 <- splitString(" ",a); index  $\leq -0$ ; value <- 0; foreach (index value in arr1) { print(value); } \*\*Lower Casing... string library \*\*Restoring string and finding string "RaR" 10 \*\*Replacing string "RaR" with "rar" String Library \*\*Searching for lower case r's  $\mathcal{D}$ 10  $12$ \*\*Splitting string by space String Library test-var1.sl Ian Vo /\* Testing: Variable Assignment \*/ function main () -> integer { integer a;  $a \sim 4;$  print(a); } main(); 4 test-var2.sl Ian Vo /\* Testing: Variable Assignment \*/ function main () -> integer { integer  $a \leq -4$ ; print(a); } main(); 4 test-while1.sl Moses Vaughan /\* Testing: While loop \*/ function main () -> integer { integer i;  $i \le -5;$ while  $(i > 0)$  { print(i);  $i \leftarrow i - 1;$  } } main(); 5 4 3 2 1 test-while2.sl Moses Vaughan /\* Testing: While loop \*/ function main () -> integer { integer i;  $i \le -5;$ while  $(i > 0)$  { print(i); if  $(i = 3)$  then break;  $i \le -i - 1;$  } print(i+10); } main(); 5 4 3 13
## **Component Tests**

### Scanner:

```
#load "scanner.cmo";;
#use "testlib.ml";;
addtest "SingleValueTokenization"
        (function () -> Scanner.token (Lexing.from string "integer"))
         (Parser.INT);;
addtest "DifferentValueTokenization"
        (function () -> Scanner.token (Lexing.from string "real"))
         (Parser.REAL);;
addtest "HeadTokenization"
         (function () -> Scanner.token (Lexing.from_string "integer integer"))
         (Parser.INT);;
addtest "TokenizationHandlesWhitespace"
         (function () -> Scanner.token (Lexing.from_string " integer "))
         (Parser.INT);;
addtest "TokenizationRequiresWhitespace"
         (function () -> Scanner.token (Lexing.from_string "integerinteger"))
        (Parser.ID "integerinteger");;
addtest "TokenizationIgnoresComments"
         (function () -> Scanner.token (Lexing.from_string "/*foo*/ integer 
/*bar*/"))
         (Parser.INT);;
addtest "TokenizationRecognizesInt"
         (function () -> Scanner.token (Lexing.from_string "12"))
        (Parser.LITERAL INT(12));;
addtest "TokenizationRecognizesReal"
```

```
 (function () -> Scanner.token (Lexing.from_string "12.0"))
        (Parser.LITERAL REAL(12.0));;
addtest "TokenizationRecognizesBool"
         (function () -> Scanner.token (Lexing.from_string "FALSE"))
        (Parser.LITERAL BOOL(false));;
addtest "TokenizationRecognizesString"
         (function () -> Scanner.token (Lexing.from_string "\"Hello\""))
        (Parser.LITERAL STR("Hello"));;
addtest "TokenizationRecognizesStringWithSpace"
        (function () -> Scanner.token (Lexing.from string "\"Hello World\""))
        (Parser.LITERAL STR("Hello World"));;
```

```
runtests();;
```
## Parser:

```
#load "parser.cmo";;
#load "scanner.cmo";;
#use "ast.mli";;
#use "testlib.ml";;
addtest "DeclarationParsing"
          (function () -> Parser.program Scanner.token
                          (Lexing.from string "integer a;"))
          ([Ast.Declare (Ast.Type_int,"a")]);;
addtest "AssignmentParsing"
         (function () -> Parser.program Scanner.token
                          (Lexing.from string "a \langle -5; \cdot \rangle))
          ([ Ast.Expr(Ast.Assign ((Ast.IdVar "a"),(Ast.Literal (Ast.Literal_int 
5)))) ] );;
```

```
addtest "ArithmeticParsing"
         (function () -> Parser.program Scanner.token
                         (Lexing.from string "1 + 5;"))
         ([ Ast.Expr(Ast.Binop ((Ast.Literal (Ast.Literal_int 1)),
                        Ast.Add,
                       (Ast.Literal (Ast.Literal int 5))))] );;
addtest "NestedExpressionParsing"
         (function () -> Parser.program Scanner.token
                         (Lexing.from string "a \leftarrow 1 + 5;"))
         ([Ast.Expr(Ast.Assign ((Ast.IdVar "a"),
                         (Ast.Binop ((Ast.Literal (Ast.Literal_int 1)),
                                     Ast.Add,
                                     (Ast.Literal (Ast.Literal int 5)))))));;
addtest "SequentialExpressionParsing"
         (function () -> Parser.program Scanner.token
                         (Lexing.from string "integer a; a \leftarrow 1;"))
         ([Ast.Declare (Ast.Type_int,"a");
           Ast.Expr (Ast.Assign ((Ast.IdVar "a"),(Ast.Literal (Ast.Literal_int 
1))))]);;
addtest "FunctionDeclarationParsing"
         (function () -> Parser.program Scanner.token
                          (Lexing.from_string "function foo () -> integer 
{return 5;}"))
         ([Ast.FuncDecl ("foo",[],Ast.Type_int,Ast.Block [(Ast.Return 
(Ast.Literal (Ast.Literal int 5)))])]);;
addtest "FunctionDeclarationParsingWithArgs"
         (function () -> Parser.program Scanner.token
                          (Lexing.from_string "function foo (integer x, integer 
y) \rightarrow integer {return 5;}"))
         ([Ast.FuncDecl ("foo",[(Ast.Type_int, "x"); (Ast.Type_int, 
"y")],Ast.Type int,Ast.Block [(Ast.Return (Ast.Literal (Ast.Literal_int
5)))])]);;
addtest "FunctionCallParsing"
         (function () -> Parser.program Scanner.token
```

```
(Lexing.from string "print(5);"))
         ([Ast.Expr (Ast.Call ("print", [(Ast.Literal (Ast.Literal_int 
5))]))]);;
(*
addtest "StructDeclareParsing"
         (function () -> Parser.program Scanner.token
                         (Lexing.from string "struct foo {};"))
         ( [ Ast.DeclareStruct("foo",Ast.Block([])) ] );;
addtest "StructDeclareParsingWithInt"
         (function () -> Parser.program Scanner.token
                         (Lexing.from string "struct foo {integer a; };"))
         ( [ Ast.DeclareStruct("foo",Ast.Block([Ast.Expr(Ast.Declare 
("integer","a"))])) ] );;
addtest "StructDeclareVariable"
         (function () -> Parser.program Scanner.token
                         (Lexing.from string "struct foo myvar;"))
         ( [ Ast.Expr( Ast.Struct("foo","myvar")) ] );;
*)
addtest "ArrayDeclareParsing"
         (function () -> Parser.program Scanner.token
                         (Lexing.from string "integer[5] intArr;"))
        ([Ast.Declare( Ast.Type Array(Ast.Type int, 5), "intArr")]);;
addtest "MapDeclareParsing"
         (function () -> Parser.program Scanner.token
                          (Lexing.from_string "integer[[string]] strMap;"))
         ([Ast.Declare( Ast.Type_Map(Ast.Type_int, Ast.Type_str), 
"strMap")]);;
addtest "TestArrayLiteral"
         (function () -> Parser.program Scanner.token
                         (Lexing.from string "a \leq array \{5,2\};"))
         (\lceilAst.Expr(Ast.Assign(Ast.IdVar("a"),Ast.Literal(Ast.Literal array([Ast.Literal
 int 5; Ast.Literal int 2])))) ]);;
```

```
addtest "TestArrayLiteralEmpty"
         (function () -> Parser.program Scanner.token
                         (Lexing.from string "a \leq array \{\}\;;"))
         ([ 
Ast.Expr(Ast.Assign(Ast.IdVar("a"),Ast.Literal(Ast.Literal_array([]))))));;
addtest "TestMapLiteralInt"
         (function () -> Parser.program Scanner.token
                         (Lexing.from string "a <- map { 5->1, 2->0};" ))
         ([Ast.Expr(Ast.Assign(Ast.IdVar("a"),
                    Ast.Literal(Ast.Literal map([(Ast.Literal int 5,
                                                   Ast.Literal int 1);
                                                   (Ast.Literal_int 2,
                                                   Ast.Literal int 0)
                                                  ]))))]);;
addtest "TestMapLiteralEmpty"
         (function () -> Parser.program Scanner.token
                          (Lexing.from_string "a <- map {};" ))
         ([Ast.Expr(Ast.Assign(Ast.IdVar("a"),
                   Ast.Literal(Ast.Literal map([]))))));;
(*
addtest "StructAssignReference"
         (function () -> Parser.program Scanner.token
                         (Lexing.from string "a.b \leq - c.d;" ))
         ([ Ast.Expr( Ast.Assign( Ast.Structref("a","b"), 
Ast.Var(Ast.Structref("c","d")) ) ) ]);;
*)
addtest "ArrayAssignReference"
         (function () -> Parser.program Scanner.token
                         (Lexing.from string "a[0] \leq -a[1];"))
         ([ Ast.Expr(Ast.Arrayassign(Ast.IdVar("a"),
                                     Ast.Literal(Ast.Literal int(0)),
Ast.Arrayref(Ast.IdVar("a"),Ast.Literal(Ast.Literal int(1)))))));;
```
# **Reasons Behind the Tests - Why and How these test cases were chosen**

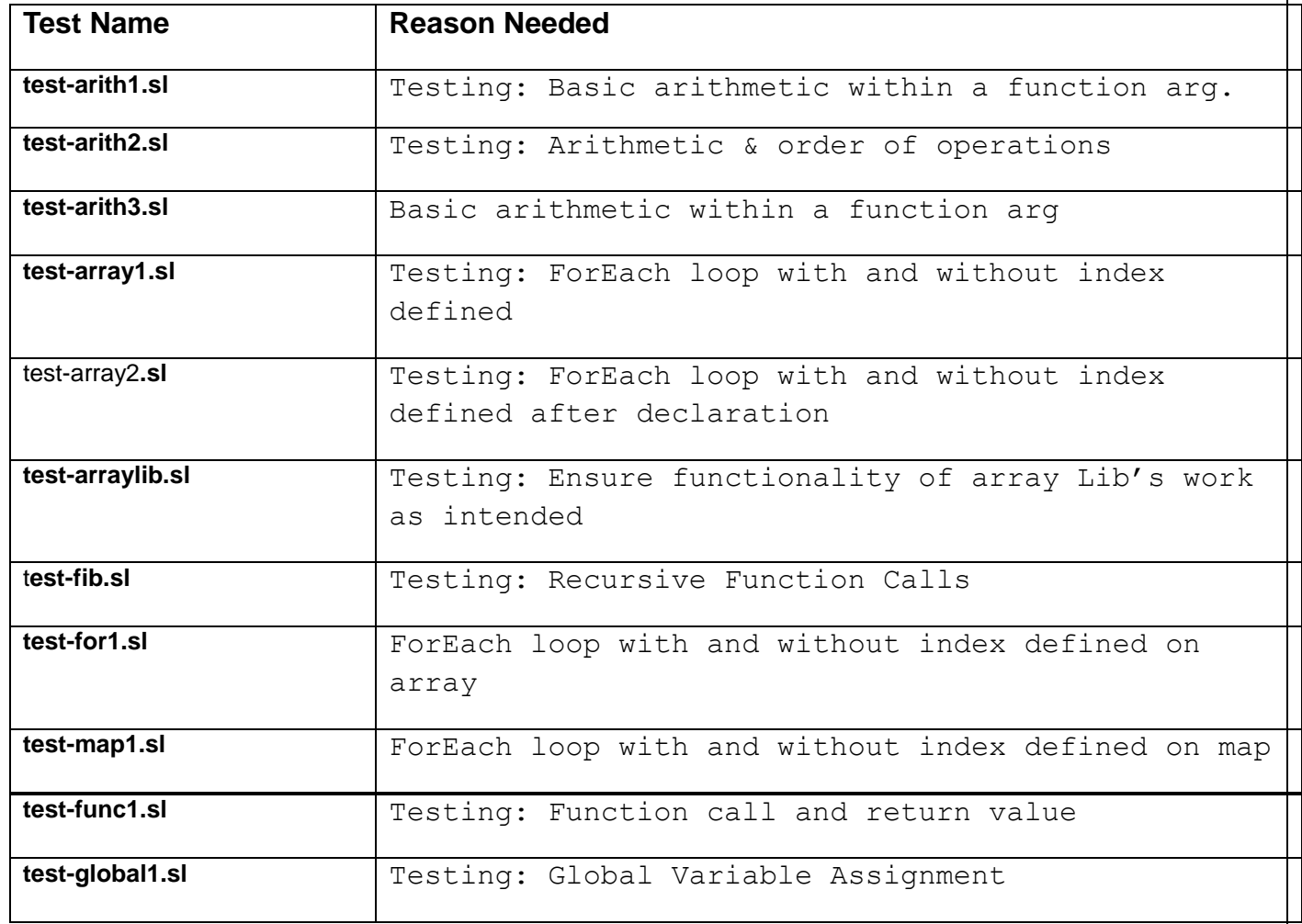

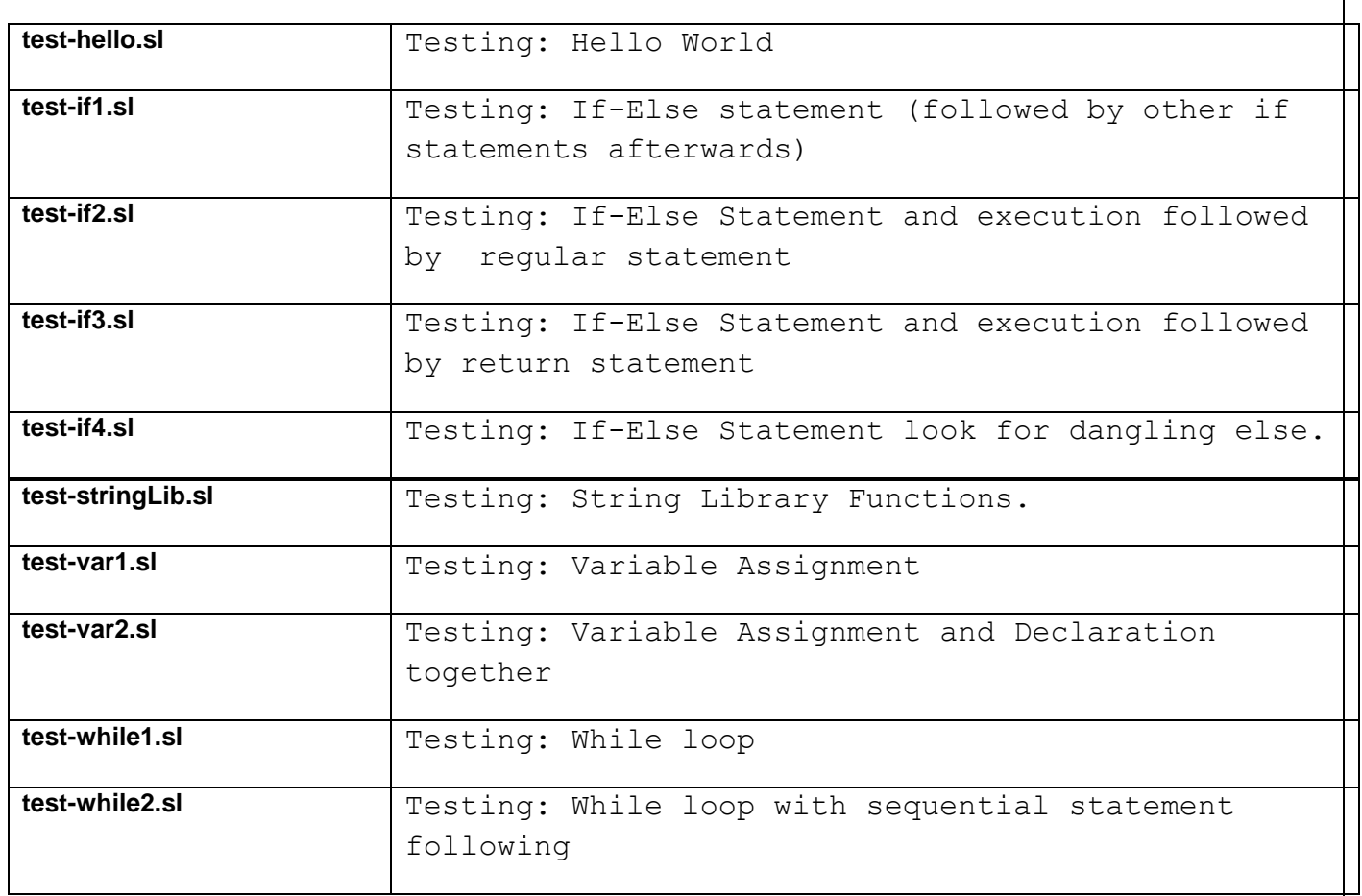

# **Automation used in testing**

A bash script (runtests) was written to automatically run each unit test, and to notify the user if any disparities with what was expected arose. For the code listing of the this script see below:

## **Main File:**

```
#!/bin/bash
for i in $( ls *.out | awk '{print substr($1,0,(length($1)-3))}' ); do
   echo "Running" $i
   SCRIPTFILE=$i".sl"
   OUTFILE=$i".out"
   RESULTFILE=$i".result"
   ../shil < $SCRIPTFILE > $RESULTFILE
```
if !(diff \$RESULTFILE \$OUTFILE >/dev/null); then

echo "...failed"

echo "RESULT:"

echo "------"

cat \$RESULTFILE

echo "------"

echo

echo "EXPECTED:"

echo "--------"

cat \$OUTFILE

echo "--------"

echo

fi

done

## **Helper File:**

```
c #load "extLib.cma";;
let tests = ref [];;
let addtest desc test expected =
  tests := (desc, test, expected) :: ! tests;;
let cleartests() =
 tests := [];;
let rec runtestshelper = function
    [] \rightarrow [];
   | (desc, test, expected)::rest ->
    let = print endline ("Running " \land desc) in
    let result = test() in let =
       if result = expected
         then []
        else let =
          print endline (desc \wedge " failed.") in let =
          print_string "\tExpected: " in let =Std.print expected in let =
          print_string "\tActual: " in let _ =
           Std.print result in []
       in
     runtestshelper rest;;
let runtests() =
  let _ = runtestshelper (List.rev ! tests) in
```
print endline "Done.";;

# **7. Lessons Learned**

# **7.1. Most Important Learned** *-Moses*

Compiler creation to me initially seemed like a mystical and magical process that was not for the faint of heart but thanks to Dr. Edwards" breakdown the main thing that I learned was that the process seemed almost obvious. It was obvious in the way how one component simply passes a representation to the next, ultimately providing the desired target program.

Another lesson learned was that the communication of your team is essential in your success. If a member is having trouble completing a task they should speak up as soon as possible so that other can begin to reorganize the work. If this is done in a timely manner then the efficiency of your team will lead to a great experience.

## *-Binh*

The most important lessons I learned were regarding group coordination and management. Establishing a code repository with version control, and especially establishing a unit testing architecture was a key benefit to us, as from that point on we avoided miscommunications between the ways we expected our coded pieces to interact. If I were to go back and do this again, I would furthermore require that members make changes to the repository in separate branches and submit to code review from at least one other member before committing changes to the main code tree. This would not only avoid some bugs early on, but would also increase general understanding of the entire code.

# *-ChunYai*

I learned that communication is key in large-scaled team projects such as our SHIL programming language project. Especially when the structure of the language and the syntax is so variable to change at the very start of the project, people need to know these changes as soon as possible so they can make changes to their parts. For example, if one person was working on the parser and decided to change the syntax of a data structure declaration, he needs to let the person who is writing test code know about this as well.

Another lesson I learned is that never underestimate your work. We were lucky in that we realized a couple weeks before the deadline that we may have underestimated the work we needed to do and therefore accelerated our progress. Overall, this project has bettered my technical skills and team-working skills. It has been a great experience.

## *-Ian*

I learned the importance of doing extensive research on what you're trying to accomplish. I originally had only a vague idea of my end goal, and so my approach was equally vague. I spent a lot of time working with libraries, only to find that these were not the libraries I needed to be using. Often I was reinventing the wheel, or inventing wheels that were entirely unnecessary. However, on the bright side of all of this, jumping into the project somewhat blind like this aided me in familiarizing myself with what I could and could not achieve within our timeframe.

I also learned the importance of communicating with the group. They were an invaluable resource for helping me debug and learn how to approach a project such as this one. A project on this scale would be very difficult without constant feedback, and cooperation between a group.

# **7.2. Advice For Future Teams**

The best advice that team SHIL could provide is to meet early and often, and also the earlier you learn to embrace OCaml instead of resisting it the better off you will be in regards to creating the language. The language may seem initially touch. Especially if you are unaware of the nuisances of the functional programming, but once you get the hang of it you will be hooked and the flow of the coding will go much smother.

Be sure to document every step of the way, especially in regards to using a versioning control system, because if changes ever have to be rolled back then it will be clear as what must be done in order to achieve this.

-Team SHIL

# **8. Appendix**

# **8.1. Complete Code Listing Ast.mli**

```
type binop = Add | Sub | Mult | Div | Equal | Neq | Less | Greater | Geq | 
Leq | And | Or
type uniop = Not
type variable = 
     IdVar of string
type lit = 
     Literal_int of int
   | Literal_bool of bool
   | Literal_float of float
   | Literal_str of string
   | Literal_array of lit list
   | Literal_map of (lit*lit) list
   | Literal_html of (Nethtml.document)
type datatype = 
     Type_int
```
- | Type\_bool
- | Type\_float
- | Type\_str
- | Type\_Array of datatype

```
 | Type_Map of datatype*datatype
```
| Type\_html

```
type expr =
```
Literal of lit

| Arrayref of variable \* expr

| Mapref of variable \* expr

| Arrayassign of variable \* expr \* expr

| Mapassign of variable \* expr \* expr

| Var of variable

| Binop of expr \* binop \* expr

| Uniop of uniop \* expr

| Assign of variable \* expr

| Call of string \* expr list

| Noexpr

```
type stmt =
```
Block of stmt list

| Expr of expr

| Return of expr

```
 | Use of string
```
| Break

| If of expr \* stmt \* stmt

| Foreach of string \* string \* expr \* stmt

| While of expr \* stmt

| Declare of datatype \* string

| DeclareAssign of datatype \* string \* expr

| FuncDecl of string\*((datatype\*string) list)\*datatype\*stmt

type program = stmt list

## **interpret.ml**

```
open Ast
open Http_client.Convenience
module StringMap = Map. Make (String);;
type symbol table = {
  parent : symbol_table option; 
  vars : lit StringMap.t;
  funcs : (((datatype*string) list)*stmt) StringMap.t;
}
type translation environment = { return_type : datatype; (* Function's return value *)
   in loop : bool; (* whether break and continue are valid *)scope : symbol table; (* symbol table for vars *)
   }
exception TypeError
exception ReturnCall of lit*symbol_table
exception BreakStatement of symbol_table
exception Fatal of string
(* Main entry point: run a program *)
let run (stmts) =
```

```
 (* initial symbol table *)
let empty symbol = {
  parent = None;
  vars = StringMap.empty;
   funcs = StringMap.empty;}
 in
 (* Perform variable lookup *)
 let rec findvar env = function
    IdVar(name) \rightarrow try (StringMap.find name env.vars)
        with Not found -> match env.parent with
                                None -> raise Not found
                               | Some p -> findvar p (IdVar name)
 in
 (* Perform a function lookup *)
 let rec findfunc env = function
     name ->
       try (StringMap.find name env.funcs)
         with Not_found -> match env.parent with
                               None -> raise Not found
                               | Some p -> findfunc p name
 in
 (* find the scope of a var and set it *)
 let rec setvar env = function
    IdVar(name), v \rightarrow
```

```
try (let = StringMap.find name env.vars in
            v, {parent = env.parent;
                vars = StringMap.add name v env.vars;
               funcs = env.funcs;})
        with Not found -> match env.parent with
                              None -> raise Not found
                              | Some p ->
                                 let v, p = setvar p ((IdVar name), v) in
                                 v, {parent = Some p;
                                      vars = env.vars;
                                     funcs = env.funcs; (* find the scope of an array and set an element *)
let rec sete i v l = (i, v) :: (List.remove assoc i l) in
 let rec setmap env = function
    IdVar(name), i, v \rightarrow (try (match StringMap.find name env.vars with
                Literal map(old) ->
                   v, {parent = env.parent;
                       vars = StringMap.add name
                                (Literal map (sete i v old)) env.vars;
                      funcs = env.funcs; | _ -> raise TypeError)
         with Not found -> match env.parent with
                               None -> raise Not found
                               | Some p ->
                                  let v, p = setmap p
```
in

```
 ((IdVar name), i, v) in
                                    v, {parent = Some p;
                                         vars = env.vars;
                                        funcs = env.funcs; in
 (* find the scope of a map and set an element *)
let rec setn i \vee r = function
     hd :: rest ->
      if (i < 0) then (hd :: rest) else
        if (i = 0) then (v :: \text{rest}) else
           (hd :: (setn (i - 1) v rest))
  | | | | \rightarrow | in 
 let rec setarr env = function
    IdVar(name), Literal int(i), v \rightarrow (try (match StringMap.find name env.vars with
                 Literal array(old) \rightarrow v, {parent = env.parent;
                        vars = StringMap.add name
                                   (Literal_array (setn i v old)) env.vars;
                        funcs = env.funcs; | _ -> raise TypeError)
          with Not_found -> match env.parent with
                                 None -> raise Not found
                                 | Some p ->
                                    let v, p = setarr p ((IdVar name),
```

```
 (Literal_int i),
                                                  v) in
                                    v, {parent = Some p;
                                        vars = env.vars;
                                       funcs = env.funcs;\}) | _ -> raise TypeError
 in
 (* Check if a type and literal match *)
 let rec check_type dtype lit =
   (match dtype,lit with
       Type int, Literal int(a) \rightarrow true
      | Type_bool,Literal_bool(a) -> true
      | Type_float,Literal_float(a) -> true
      | Type_str,Literal_str(a) -> true
      | Type_Array(dtype),
      Literal array(hd::rest) -> check type dtype hd
     | Type Array(dtype), Literal array([]) -> true
      | Type_Map(ktype, vtype),
       Literal map((klit, vlit)::rest) ->
          ((check_type ktype klit) && (check_type vtype vlit))
      | Type_html,Literal_html(_) -> true
     | -> false)
 in
 (* Evaluate an expression and return (value, updated environment) *)
 let rec eval env = function
    Literal(i) \rightarrow i, env
```

```
 | Arrayref(name, e) ->
    let v, env = eval env e in
     let arr = findvar env name in
     (match v, arr with
         Literal int(i), Literal array(l) \rightarrow List.nth l i
       | -> raise TypeError), env
 | Mapref(name, e) ->
    let v, env = eval env e in
     let map = findvar env name in
     (match map with
         Literal map(mapcontent) ->
           (List.assoc v mapcontent)
       | -> raise TypeError), env
 | Arrayassign(name, e1, e2) -> 
   let v1, env = eval env e1 in
    let v2, env = eval env e2 in
   setarr env (name, v1, v2)
 | Mapassign(name, e1, e2) ->
   let v1, env = eval env e1 in
   let v2, env = eval env e2 in
     setmap env (name, v1, v2)
 | Var(var) -> (findvar env var), env
 | Binop(e1, op, e2) ->
     let l1, env = eval env e1 in
    let 12, env = eval env e2 in
     (match (l1, l2) with
      (Literal_int(v1), Literal_int(v2)) \rightarrow (match op with
```

```
Add \rightarrow Literal int(v1 + v2)
         | Sub \rightarrow Literal int(v1 - v2)
         | Mult \rightarrow Literal int(v1 * v2)
         | Div \rightarrow Literal int(v1 / v2)
         | Equal \rightarrow Literal bool(v1 = v2)
         | Neq \rightarrow Literal bool(v1 != v2)
         | Less \rightarrow Literal bool(v1 < v2)
         | Leq \rightarrow Literal bool(v1 \leq v2)
         | Greater \rightarrow Literal bool(v1 > v2)
          | Geq -> Literal_bool(v1 >= v2)
          | _ -> raise TypeError)
    | (Literal str(v1), Literal str(v2)) \rightarrow (match op with
               Add \rightarrow Literal str(v1 \land v2)
             | Equal \rightarrow Literal bool(v1 = v2)
             | Neq \rightarrow Literal bool(v1 != v2)
             | _ -> raise TypeError)
    | -> raise TypeError), env
 | Uniop(op, e) -> 
     let l, env = eval env e in
        (match l with
            Literal bool(v) \rightarrow (match op with
                   Not -> Literal_bool(not v))
          | -> raise TypeError), env
 | Assign(IdVar(varname), e) ->
     let v, env = eval env e in
     setvar env ((IdVar varname), v)
```

```
(* Start of Libraries *)
   (* String Library *)
     | Call("substring", [e1; e2; e3]) -> 
        let v1, env = eval env e1 in
        let v2, env = eval env e2 in
        let v3, env = eval env e3 in
         (match [v1; v2; v3] with [Literal str(v1); Literal int(v2);
Literal_int(v3)] \rightarrow (
                 try 
                  Literal str( String.sub v1 v2 ((v3 - v2)) )
                with (Invalid argument(z)) \rightarrow raise (Invalid argument(z)) )
         | _ -> raise TypeError), env
     | Call("stringLength", [e1]) -> 
         let v1, env = eval env e1 in
        (match v1 with Literal str(v1) \rightarrowLiteral int ( String.length v1 );
         | _ -> raise TypeError), env
     | Call("stringFind", [e1;e2]) ->
        let v1, env = eval env e1 in
      let v2, env = eval env e2 in
```
(match  $[v1; v2]$  with [Literal str(v1); Literal str(v2)] ->

Literal int( try Str.search forward (Str.regexp v2) v1 0 with Not found->0 );

| -> raise TypeError), env

| Call("stringReplace", [e1;e2;e3]) ->

```
 let v1, env = eval env e1 in
      let v2, env = eval env e2 in
      let v3, env = eval env e3 in
        (match [v1; v2; v3] with [Literal str(v1);
Literal str(v2);Literal str(v3)] ->
          Literal str(Str.global replace (Str.regexp v1) v2 v3);
         | _ -> raise TypeError), env
     | Call("stringToUpper", [e1]) -> 
        let v1, env = eval env e1 in
        (match v1 with Literal str(v1) \rightarrowLiteral str( String.uppercase v1);
        | -> raise TypeError), env
     | Call("stringToLower", [e1]) -> 
         let v1, env = eval env e1 in
        (match v1 with Literal str(v1) \rightarrowLiteral str( String.lowercase v1);
         | _ -> raise TypeError), env
     | Call("stringFindAll", [e1; e2]) -> 
        let v1, env = eval env e1 in
        let v2, env = eval env e2 in
         (match [v1;v2] with 
          [Literal str(v1); Literal str(v2)] \rightarrow let rec stringFindAllHelper inputString searchString index 
indexList =
```
try

```
 let currIndex = Str.search_forward (Str.regexp 
searchString) inputString index in 
                       let nextIndex = (currIndex + (String.length 
searchString)) in
                       let currIndex2 = Literal_int(currIndex) in
                        (stringFindAllHelper inputString searchString nextIndex 
(currIndex2::indexList)) 
                   with Not found -> indexList;
                in
               Literal array (List.rev(stringFindAllHelper v1 v2 0 []));
         | _ -> raise TypeError), env
     | Call("splitString", [e1;e2]) -> 
         let v1, env = eval env e1 in
      let v2, env = eval env e2 in
        (match [v1;v2] with [Literal str(v1); Literal str(v2)] \rightarrowLiteral array( List.map (fun f-> Literal str f) (Str.split
(Str.regexp v1) v2) );
        | -> raise TypeError), env
   (* Array Library *)
       (* Works for array and maps *)
     | Call("length", [e1]) -> 
        let v1, env = eval env e1 in
         (match v1 with 
         Literal_array(v1) -> Literal_int(List.length v1)
        | Literal_map(v1) -> Literal int(List.length v1)
         | _ -> raise TypeError), env
       (* Maps are represented as (lit*lit) lists *)
```

```
 | Call("getKeys", [e1]) -> 
         let v1, env = eval env e1 in
         (match v1 with Literal map(v1) \rightarrowLiteral_array( List.rev( List.fold_left (fun l (a,b)->a::1) [] v1)
);
          | _ -> raise TypeError), env
     | Call("getValues", [e1]) -> 
         let v1, env = eval env e1 in
         (match v1 with Literal map(v1) \rightarrowLiteral array( List.rev( List.fold left (fun l (a,b)->b::l) [] v1)
);
        | -> raise TypeError), env
        (* Works for array and maps according to key, e2 true for ascending *)
     | Call("sort", [e1;e2]) -> 
         let v1, env = eval env e1 in
      let v2, env = eval env e2 in
          (match [v1;v2] with 
           [Literal array(v1); Literal bool(v2)] -> Literal array( if v2 then
(List.sort compare v1)
else belgische die eine der deutsche Spanishe eine eine der Spanishe eine eine Spanishe eine eine eine Spanish
List.rev (List.sort compare v1) )
        | [Literal map(v1); Literal bool(v2)] -> Literal map ( let x =List.sort (fun (a,b) (c,d) -> if a<c then -1 else
(if a=c then 0 else 1)) v1
in the state of the state of the state of the state of the state of the state of the state of the state of the
                                                                         if v2 then x 
else List.rev x )
        | -> raise TypeError), env
```

```
 | Call("randomize", [e1]) -> 
        let v1, env = eval env e1 in
         (match v1 with
          Literal_array(v1) -> let _ = Random.self_init() in (* DO NOT
REMOVE, REQUIRED FOR RANDOM #s *)
                                Literal array( (List.sort (fun x y \rightarrowRandom.int 2) v1) );
        | -> raise TypeError), env
     | Call("numargs", []) ->
        Literal int (Array.length Sys.argv), env
     | Call("getarg", [e1]) ->
        let v1, env = eval env e1 in
         (match v1 with
            Literal int(v1) -> Literal str(Sys.argv.(v1))
           | _ -> raise TypeError), env
      (* HTML Library *)
     | Call("url", [e1]) ->
        let v1, env = eval env e1 in
         ( match v1 with Literal_str(v1) -> Literal_array ( List.map (fun f-
>Literal html(f)) (Nethtml.parse document (Lexing.from string (http get
v1))))
         | _ -> raise TypeError), env
     | Call("filterArrayByAttribute", [e1;e2;e3]) ->
        let v1, env = eval env e1 in
        let v2, env = eval env e2 in
         let v3, env = eval env e3 in
```

```
 ( match [v1;v2;v3] with 
[Literal str(v1);Literal str(v2);Literal array(v3)] \rightarrow let filterByAttribute attr value attributeMap =
             if ( List.mem_assoc attr attributeMap)
              then if ((List.assoc attr attributeMap) = value)
               then [Literal map(attributeMap)]
                else []
              else [] in
          let strippedMaps = (List.map (function Literal map(x) \rightarrow x
                                                   | _ -> raise TypeError) v3) in
           let filteredMaps = (List.fold_left
                                  (fun retList am -> List.append retList 
(filterByAttribute (Literal_str v1) (Literal_str v2) am)) [] strippedMaps) in
           Literal_array(filteredMaps)
         | _ -> raise TypeError), env
    | Call("getArrayByTag", [e1;e2]) ->
        let v1, env = eval env e1 in
        let v2, env = eval env e2 in
        (match [v1;v2] with [Literal str(l1);Literal array(l2)] \rightarrowlet rec find tag = (function Nethtml.Element(content, a, c) ->
if (tag=content) then [(List.map (function (x, y) \rightarrow Literal str(x),
Literal_str(y))a)] else List.concat(List.map (find tag) c)
                                              | Nethtml.Data(e) -> []) in
                let getListByTag tag docList = (List.concat (List.map (find 
tag) docList)) in
               Literal array(List.map (fun a -> Literal_map(a)) (getListByTag
11 (List.map (function Literal html(x) \rightarrow x | \rightarrow raise TypeError) 12)))
                 | _ -> raise TypeError), env
```

```
(* End of Libraries *)
     | Call("print", [e]) ->
         let v, env = eval env e in
         (match v with
          Literal int(intval) ->
             print_endline (string_of_int intval);
            Literal int(0)
         | Literal_bool(boolval) -> 
             print_endline (string_of_bool boolval);
            Literal int(0)
         | Literal_float(floatval) -> 
            print endline (string of float floatval);
            Literal int(0)
         | Literal_str(strval) -> 
            let rec f s =
              try let x = String.index s '\\' in
                  print string((String.sub s 0 x)^(String.sub s (x+1) 1));
                  f((String.sub s (x+2) ((String.length s) - (x+2))));
              with Not found \rightarrow print endline(s); in
             f(strval);
            Literal int(0)
        | -> raise TypeError), env
   (* Print without ending line *)
| Call("inprint", [e]) ->
         let v, env = eval env e in
         (match v with
```

```
Literal int(intval) \rightarrowprint string (string of int intval);
        Literal int(0)
     | Literal_bool(boolval) -> 
        print string (string of bool boolval);
        Literal int(0)
     | Literal_float(floatval) -> 
        print string (string of float floatval);
         Literal_int(0)
     | Literal_str(strval) -> 
        let rec f s =
          try let x = String. index s '\\' in
              print string((String.sub s 0 x)^(String.sub s (x+1) 1));
              f((String.sub s (x+2) ((String.length s) - (x+2))));
          with Not found \rightarrow print string(s); in
         f(strval);
         Literal_int(0)
    | \rightarrow raise TypeError), env
 | Call(func, args) ->
     let exp_args, body = findfunc env func in
    let actuals, env = List.fold left
         (fun (actuals, env) arg ->
          let v, env = eval env arg in
             (v :: actuals, env)) ([], env) args in
     let topass = List.combine exp_args actuals in
     let newenv = {
       parent = Some env;
```

```
 vars = List.fold_left
                    (fun map (( , argname), argval) ->
                       StringMap.add argname argval map) StringMap.empty 
topass;
           funcs = StringMap.empty; } in
        let v, newenv = try Literal int(0), (exec newenv body)
                           with ReturnCall(v,env) \rightarrow v, env in
          (match newenv.parent with
             Some p \rightarrow v, p | _ -> raise (Fatal "Function call destroyed environment"))
     | Noexpr -> Literal_int(0), env
   (* Execute a statement and return an updated environment *)
   and exec env = function
       Block(stmts) -> List.fold_left exec env stmts
    | Expr(e) -> let , env = eval env e in env
    | Return(e) \rightarrow let v, env = eval env e in raise (ReturnCall(v,env))
    | Use(name) \rightarrow env
     | Break -> raise (BreakStatement env)
    | If(e, s1, s2) \rightarrowlet v, env = eval env e in
        exec env (if v = Literal bool(true) then s1 else s2)
     | Foreach(id1,id2,e,s) ->
        let v, env = eval env e in
         (match v with
              Literal_array(l) ->
                 let size = List.length l in
                let rec loop env i = function
                     hd :: rest ->
```

```
let , env = setvar env (IdVar(id1), Literal int(i)) in
                 let , env = setvar env (IdVar(id2), hd) in
                  if i >= size then
                     env
                   else
                    loop (exec env s) (i + 1) rest
              | [] -> env in
           (try (loop env 0 l) with BreakStatement(env) \rightarrow env)
        | Literal_map(l) ->
            let rec loop env = function
                (kval, vval) :: rest ->
                   let , env = setvar env (IdVar(id1), kval) in
                   let , env = setvar env (IdVar(id2), vval) in
                    loop (exec env s) rest
              | [] -> env in
            (try (loop env l) with BreakStatement(env) -> env)
        | _ -> raise TypeError)
| While(e, s) \rightarrow let rec loop env =
      let v, env = eval env e in
       if v = Literal_bool(true) then loop (exec env s) else env
    in (try (loop env) with BreakStatement(env) \rightarrow env)
 | Declare(dtype, name) -> 
    let rec makedefault = function
           Type int \rightarrow Literal int(0)
          | Type_bool -> Literal_bool(true)
          | Type_float -> Literal_float(0.0)
          | Type_str -> Literal_str("")
```

```
 | Type_Array(dtype) -> Literal_array([])
            | Type_Map(ktype, ltype) ->
               (Literal_map [])
            | Type_html -> Literal_html(Nethtml.Data("")) in
       let nv = (makedefault dtype) in
         {parent = env.parent;
          vars = StringMap.add name nv env.vars;
         funcs = env.funcs; | DeclareAssign(dtype, name, e) ->
      let v, env = eval env e in
       if (check_type dtype v) then
         {parent = env.parent;
          vars = StringMap.add name v env.vars;
         funcs = env.funcs; else
         raise TypeError
   | FuncDecl(name, args, rettype, body) ->
       {parent = env.parent;
       vars = env.vars;
        funcs = StringMap.add name (args, body) env.funcs;}
 in
try (List.fold left exec empty symbol stmts)
  with
       TypeError ->
        print endline "Error: type mismatch";
         empty_symbol
     | ReturnCall(_) ->
        print endline "Error: return from outside function body";
```
empty\_symbol

| Invalid\_argument(\_) ->

print endline "Invalid arguments";

empty\_symbol

| Not\_found ->

print endline "Variable does not exist";

empty\_symbol

### **parser.mly**

%{ open Ast %}

%token SEMI LPAREN RPAREN LBRACE LARRAY RARRAY LMAP RMAP RBRACE COMMA %token PLUS MINUS TIMES DIVIDE ASSIGN RASSIGN %token EQ NEQ LT LEQ GT GEQ %token NOT AND OR TRUE FALSE MAYBE %token FUNCTION RETURN IF THEN ELSE FOREACH IN WHILE BREAK END USE BOOL INT REAL STRING MAP ARRAY HTML %token <int> LITERAL\_INT %token <float> LITERAL\_REAL %token <bool> LITERAL BOOL %token <string> ID %token <string> LITERAL\_STR %token EOF

%nonassoc NOELSE

%nonassoc ELSE

%left NOT AND OR

%left ASSIGN

%left EQ NEQ

%left LT GT LEQ GEQ

%left PLUS MINUS

%left TIMES DIVIDE

%start program

%type <Ast.program> program

### $%$

### program:

stmt\_list { List.rev \$1 }

### stmt\_list:

 $\frac{1}{x}$  nothing  $\frac{x}{1}$  { [] } | stmt\_list stmt { \$2 :: \$1 }

### stmt:

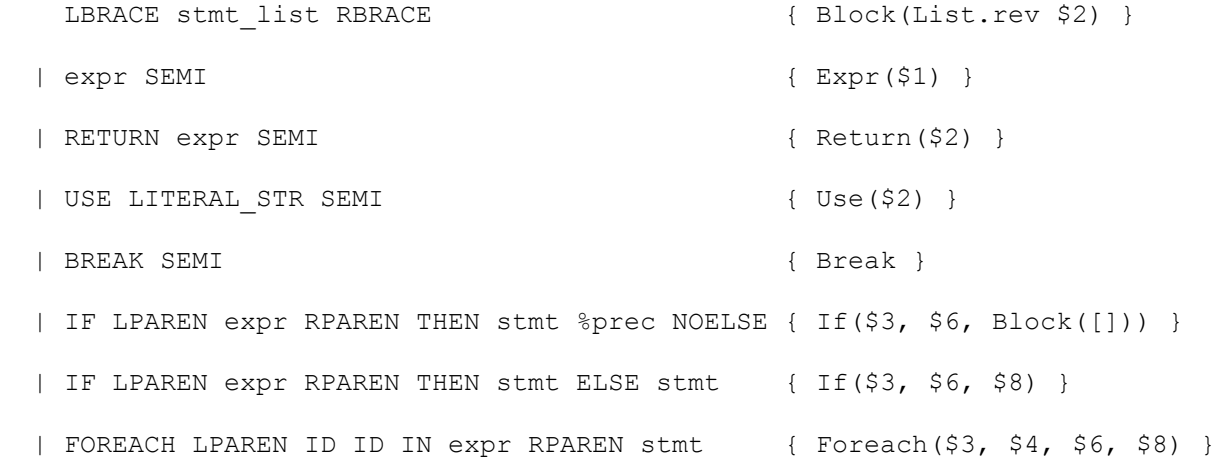

| WHILE LPAREN expr RPAREN stmt  $\{$  While(\$3, \$5) } | vartype ID SEMI { Declare(\$1,\$2) } | vartype ID ASSIGN expr SEMI  $\{$  DeclareAssign(\$1,\$2,\$4) } | FUNCTION ID LPAREN formals\_opt RPAREN RASSIGN vartype stmt { FuncDecl(\$2, \$4, \$7, \$8) }

expr:

LITERAL { Literal(\$1) } | varref LARRAY expr RARRAY ASSIGN expr { Arrayassign(\$1,\$3, \$6) } | varref LMAP expr RMAP ASSIGN expr { Mapassign(\$1, \$3, \$6) } | varref LARRAY expr RARRAY { Arrayref(\$1,\$3) } | varref LMAP expr RMAP  $\{ \text{Maper}(\$1, \$3) \}$  | varref { Var(\$1) } | expr PLUS expr { Binop(\$1, Add, \$3) }  $\vert$  expr MINUS expr  $\{ \text{Binop}(\$1, \text{Sub}, \$3) \}$ | expr TIMES expr  $\{ Binop(\$1, Mult, \$3)\}\$ | expr DIVIDE expr  $\{ Binop(\$1, Div, \$3)\}\$  $| expr EQ$  expr  $\{ Binop(\$1, Equal, \$3)\}\$ | expr NEQ expr  $\{ Binop(\$1, Neg, \$3)\}\}$ | expr LT expr  $\{ Binop(\$1, Less, \$3)\}\}$  | expr LEQ expr { Binop(\$1, Leq, \$3) } | expr GT expr  ${ \{ \text{Binop(S1, Greater, S3)} \} }$ | expr GEQ expr  ${ \{ \text{Binop}(\$1, Geq, \$3) \} }$ | expr AND expr  ${ \{ \text{Binop}(\$1, And, \$3) \} }$ | expr OR expr  $\{ Binop(\$1, Or, \$3)\}\}$ | NOT expr  $\{ \text{Union}(\text{Not, } $2) \}$ | varref ASSIGN expr  ${$ 8.85161 (1, 53) } | ID LPAREN actuals opt RPAREN { Call(\$1, \$3) }

| LPAREN expr RPAREN { \$2 }

```
LITERAL:
```

```
LITERAL_INT { Literal_int($1) }
 | LITERAL_REAL { Literal_float($1) }
 | LITERAL_BOOL { Literal_bool($1) }
 | LITERAL_STR { Literal_str($1) }
 | LITERAL_array { Literal_array($1) }
| LITERAL map { Literal map($1) }
```
### LITERAL\_array:

ARRAY LBRACE RBRACE { [] }

```
 | ARRAY LBRACE array_list RBRACE {List.rev $3 }
```

```
array_list:
```

```
 LITERAL { [$1] }
```

```
| array list COMMA LITERAL { $3 :: $1}
```
### LITERAL\_map:

MAP LBRACE RBRACE { [] }

```
 | MAP LBRACE map_list RBRACE {List.rev $3 }
```
map\_list:

LITERAL RASSIGN LITERAL {  $[(\$1, \$3)]$  }

| map list COMMA LITERAL RASSIGN LITERAL {  $($3, $5) :: $1 ]$ 

### primtype:

INT { Type\_int }

```
 | BOOL { Type_bool }
 | STRING { Type_str }
 | REAL { Type_float }
 | HTML { Type_html }
```

```
vartype LARRAY RARRAY { Type_Array($1) }
| vartype LMAP vartype RMAP { Type Map($1,$3) }
 | primtype { $1 }
```
### varref:

vartype:

```
 ID { IdVar($1) }
```

```
formals_opt:
```

```
/* nothing */ { [] }
```

```
 | formals_list { List.rev $1 }
```

```
formals_list:
```

```
vartype ID \{ [\, (\$1, \$2) ] \, ] \} | formals_list COMMA vartype ID { ($3, $4) :: $1 }
```

```
actuals_opt:
```

```
 /* nothing */ { [] }
```

```
 | actuals_list { List.rev $1 }
```

```
actuals_list:
```
expr {  $[$1]$  } | actuals list COMMA expr { \$3 :: \$1 }
## **scanner.mll**

```
{ open Parser }
rule token = parse
 [ ' ' ' \t' ' \t' ' \r' ' \n'] { token lexbuf } (* Whitespace *)
| "/*" { comment lexbuf } (* Comments *)
| '(' { LPAREN }
| ')' { RPAREN }
| '{' { LBRACE }
| '}' { RBRACE }
| "[[" { LMAP }
| "]]" { RMAP }
| '[' { LARRAY }
| ']' { RARRAY }
| ';' { SEMI }
| ',' { COMMA }
| '+' { PLUS }
| '-' { MINUS }
| '*' { TIMES }
| '/' { DIVIDE }
| "<-" { ASSIGN }
| "->" { RASSIGN }
| \cdot | = | { EQ }
| "!=" { NEQ }
\left.\begin{array}{ccc} & \bullet & \bullet & \bullet \\ & \bullet & \bullet & \bullet \end{array}\right\} \qquad \qquad \left\{\begin{array}{ccc} & \bullet & \bullet & \bullet \\ & \bullet & \bullet & \bullet \end{array}\right\}| '>' { GT }
```
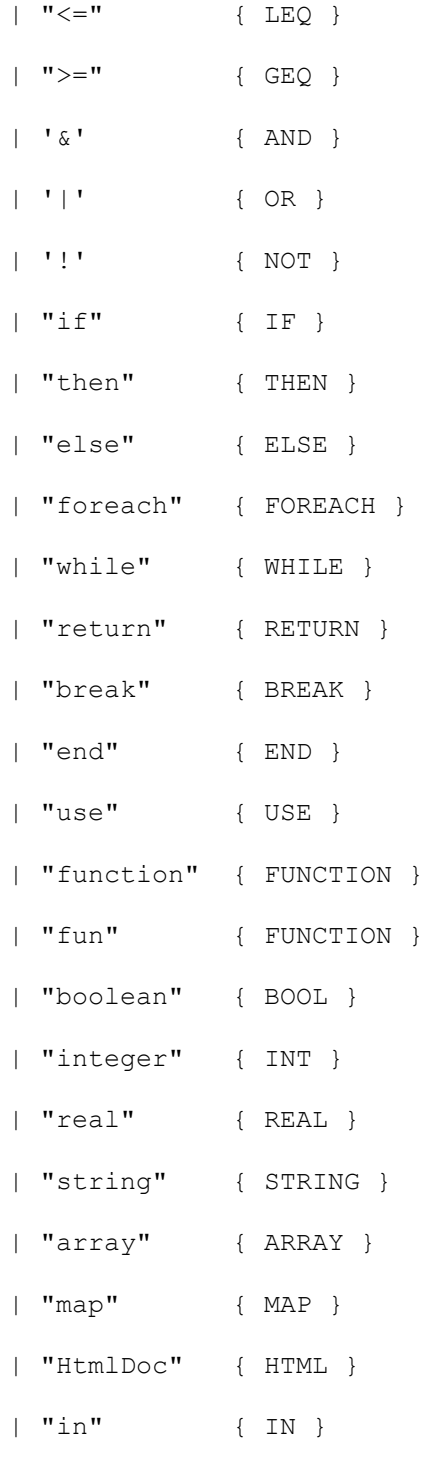

| "TRUE" { LITERAL\_BOOL(true) } | "FALSE" { LITERAL\_BOOL(false) }

```
| ['0'-'9']+'.'['0'-'9']* as lxm { LITERAL_REAL( float_of_string lxm ) }
| ['0'-'9']+ as lxm { LITERAL_INT(int_of_string lxm) }
| [ 'a'-''z' 'A'-''z' ] [ 'a'-''z' 'A'-''z' '0'-''9' ' ''] * as lxm { ID(lxm) }| '"' (['a'-'z' 'A'-'Z' '0'-'9' '_' ' ' '+' '!' '@' '#' '$' '%' '^' '&' '*' 
\mathcal{F}(\mathcal{F}^{\mathcal{F}})'' '-' '+' '=' '{' '|'' '|' '|' '',' '':' '<' ',' '>' ',' ')' '
\mathbf{I} \sim \mathbf{I} \mid \mathbf{I} \setminus \setminus \setminus \mathbf{I} \mid \mathbf{I} \setminus \setminus \setminus \setminus \mathbf{I} \mid \mathbf{I} \setminus \setminus \setminus \setminus \mathbf{I} \mid \mathbf{I} \setminus \setminus \setminus \setminus \mathbf{I} \mid \mathbf{I} \setminus \setminus \setminus \setminus \mathbf{I}as lxm { LITERAL STR(String.sub lxm 1 ((String.length lxm)-2)) }
| eof { EOF }
| _ as char { raise (Failure("illegal character " ^ Char.escaped char)) }
and comment = parse
```

```
 "*/" { token lexbuf }
| _ { comment lexbuf }
```
## **shil.ml**

## $let =$

 let lexbuf = Lexing.from\_channel stdin in let program = Parser.program Scanner.token lexbuf in ignore (Interpret.run program)